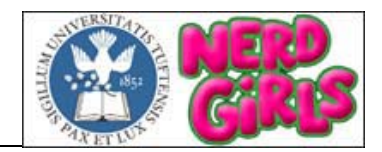

**Tufts University**  Department of Electrical Engineering and Computer Science

# **NERD GIRLS Maximum Power Point Tracker**

Stephanie Chin Jeanell Gadson Katie Nordstrom

Project Advisor: Karen Panetta Project Consultants: Matthew Heller, Richard Colombo, Michael Quaglia

> Senior Design Project 2003 Final Report May 12, 2003

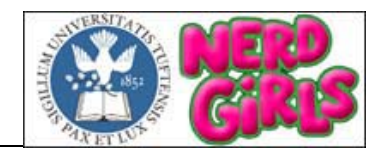

### **TABLE OF CONTENTS**

#### **1. Purpose**

#### **2. Introduction**

- 2.1. Photovoltaic Cells and Array Research
- 2.2. Power Supply Research
- 2.3. MPPT Research

#### **3. Basic Design**

3.1. Why are we building a MPPT? 3.2. How does it work?

#### **4. Implementation**

- 4.1. Overall Design Considerations
- 4.2. Hardware
	- 4.2.1. Components
	- 4.2.2. Voltage Control
	- 4.2.3. Charging Unit
	- 4.2.4. Solar Array Protection
- 4.3. Software
	- 4.3.1. Menu Structure
	- 4.3.2. Algorithm

#### **5. Assessment**

- 5.1. Hardware
- 5.2. Software

#### **6. Conclusion**

6.1. Future Work

#### **7. Appendix**

- 7.1. Hardware Schematics
	- 7.1.1. MPPT Block Diagram
	- 7.1.2. Circuitry Schematic
- 7.2. Software Flowcharts
	- 7.2.1. Menu Structure
	- 7.2.2. Algorithm
	- 7.2.3. Algorithm Submenu Function
- 7.3. Code
	- 7.3.1. solargirls.asm
	- 7.3.2. Lcd.asm
	- 7.3.3. Math.asm

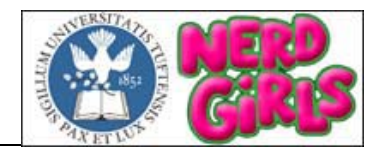

7.3.4. p2plsp18.lkr

#### 7.4. Datasheets

- 7.4.1. PIC Microcontroller
- 7.4.2. DC/DC Converter PT4122A
- 7.4.3. DC/DC Converter TPS6734IP
- 7.4.4. PWM TL598CN
- 7.4.5. Diode 16CTU04S
- 7.4.6. LTC DAC 1451CN8
- 7.4.7. MOSFET IXFX90N20Q
- 7.4.8. MOSFET Driver MAX4420CPA

#### **8. References**

**9. Acknowledgements** 

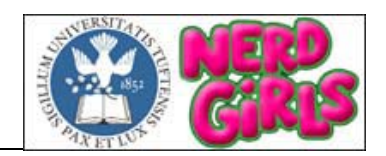

### **1. PURPOSE**

The objective of the project was to design a Maximum Power Point Tracker (MPPT) for a solar-powered vehicle. This component optimized the amount of power obtained from the photovoltaic array and charged the power supply. The solar car will be constructed by the 2003/2004 Nerd Girls Team and will incorporate the Maximum Power Point Tracker unit into the final design.

### **2. INTRODUCTION**

Developed by Professor Karen Panetta, the Tufts University Nerd Girls Project brings together a team of multidisciplinary undergraduate female engineers. Their mission is to build and race a solar-powered vehicle in Fall 2003 and to use it as an outreach tool to introduce engineering to young students.

### **2.1 PHOTOVOLTAIC CELLS AND ARRAY RESEARCH**

Photovoltaic cells are devices that absorb sunlight and convert that solar energy into electrical energy.

Solar cells are commonly made of silicon, one of the most abundant elements on Earth. Pure silicon, an actual poor conductor of electricity, has four outer valence electrons that form tetrahedral crystal lattices.

The electron clouds of the crystalline sheets are stressed by adding trace amounts of elements that have three or five outer shell electrons that will enable electrons to move. The nuclei of these elements fit well in the crystal lattice, but with only three outer shell electrons, there are too few electrons to balance out, and "positive holes" float in the electron cloud. With five outer shell electrons, there are too many electrons. The process of adding these impurities on purpose is called "doping." When doped with an element with five electrons, the resulting silicon is called N-type ("n" for negative) because of the prevalence of free electrons. Likewise, when doped with an element of three electrons, the silicon is called P-type. The absence of electrons (the "holes") define P-type.

The combination of N-type and P-type silicon cause an electrostatic field to form at the junction. At the junction, electrons from the sides mix and form a barrier, making it hard for electrons on the N side to cross to the P side. Eventually equilibrium is reached, and an electric field separates the sides.

When photons (sunlight) hit a solar cell, its energy frees electron-holes pairs. The electric field will send the free electron to the N side and hole to the P side. This causes further disruption of electrical neutrality, and if an external current path is provided,

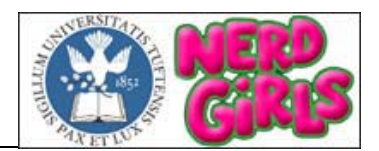

electrons will flow through the path to their original side (the P side) to unite with holes that the electric field sent there, doing work for us along the way. The electron flow provides the current, and the cell's electric field causes a voltage. With both current and voltage, we have power, which is the product of the two.

Three solar cell types are currently available: monocrystalline, polycrystalline, and thin film, discerned by material, efficiency, and composition.

By wiring solar cells in series, the voltage can be increased; or in parallel, the current. Solar cells are wired together to form a solar panel. Solar panels can be joined to create a solar array.

### **2.2 POWER SUPPLY RESEARCH**

A battery is a source portable electric power. A storage battery is a reservoir, which may be used repeatedly for storing energy. Energy is charged and drained from the reservoir in the form of electricity, but it is stored as chemical energy. The most common storage battery is the lead-acid battery that is widely used in automobiles. They represent about 60% of all batteries sold worldwide and are usually more economical and have a high tolerance for abuse. Lead-acid batteries are inexpensive, relatively safe and easily recyclable, but have a low energy-to-weight ratio, which is a serious limitation when trying to build lightweight vehicles.

New battery technologies are constantly being explored that can offer better energy-toweight ratios, lower costs and increased battery life. The nickel-metal-hydride battery has received a great deal of attention as a near future solution. Nickel-metal-hydride batteries offer about twice the energy capacity for the same weight as a current leadacid battery. Another battery type with an even greater energy density is Lithium ion.

#### **2.3 MPPT RESEARCH**

The Maximum Power Point Tracker (MPPT) is needed to optimize the amount of power obtained from the photovoltaic array to the power supply.

The output of a solar module is characterized by a performance curve of voltage versus current, called the I-V curve. See Figure 1. The maximum power point of a solar module is the point along the I-V curve that corresponds to the maximum output power possible for the module. This value can be determined by finding the maximum area under the current versus voltage curve.

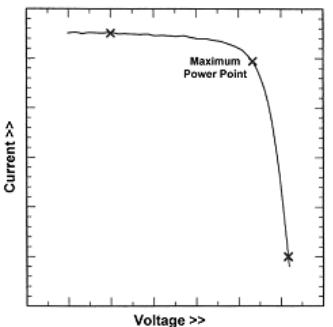

**Figure 1:** I-V Curve

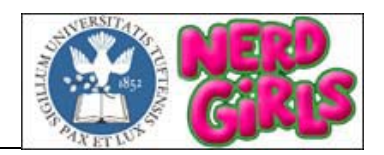

### **3. BASIC DESIGN**

#### **3.1 WHY ARE WE BUILDING A MPPT?**

There are commericially available MPPTs which are typically used for home solutions and buildings. These are not designed to withstand the harsh, fast-changing environmental conditions of solar car racing. Design of the customized MPPT will ensure that the system operates as closely to the Maximum Power Point (MPP) while being subjected to the varying lighting and temperature.

#### **3.2 HOW DOES IT WORK?**

The inputs of the MPPT consisted of the photovoltaic voltage and current outputs. The adjusted voltage and current output of the MPPT charges the power supply. See Figure 2.

A microcontroller was utilized to regulate the integrated circuits (ICs) and calculate the maximum power point, given the output from the solar array. Hardware and software integration was necessary for the completion of this component.

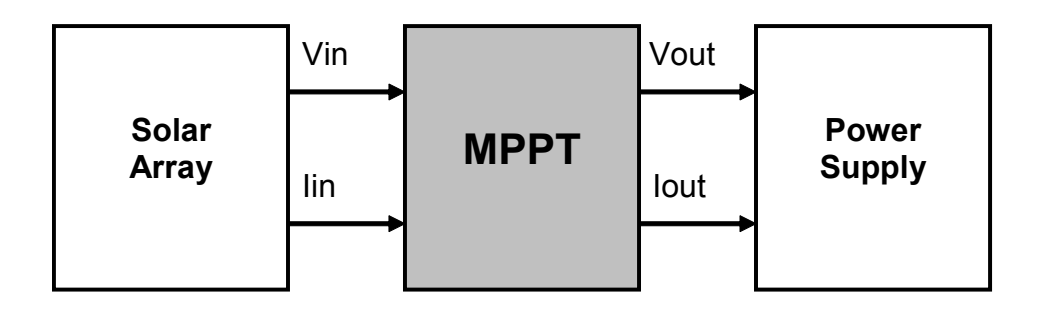

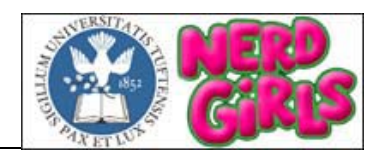

#### **4. IMPLEMENTATION**

#### **4.1 OVERALL DESIGN CONSIDERATIONS**

Many factors influenced the component selection and the design of the MPPT.

- In terms of optimal functionality, the theory of power conservation needed to be applied. The input and output voltage and current were calculated such that the power into and out of the MPPT was equal.
- To protect the photovoltaic array from damage, protection diodes were employed.
- Two 48V lead acid battery banks were utilized. Only one battery bank will be charged at a time. (The other will be employed to run other components of the car).
- In order to trickle charge the batteries, a voltage exceeding 48V must be fed to the bank. In this design, 50V was chosen to charge the power supply.
- To prevent damage and overcharging of the power supply, a FET was employed.

#### **4.2 HARDWARE**

The MPPT circuitry consisted of three sections – Voltage Control, Charging Unit, and Solar Array Protection. See Appendix 7.1.1. The Voltage Control block consisted of two DC to DC converters that stepped down the solar array voltage. The converters supplied the necessary voltage to run the various components of the system. Secondly, the Charging Unit consisted of the PIC microcontroller, PWM, MOSFET, and protection diodes. It computed the maximum power point and regulated the various integrated circuits that charged the 48V power supply. Lastly, the Solar Array Protection block consisted of the protection diodes used to prevent solar panel damage.

#### **4.2.1 COMPONENTS**

Table 1 shows the components used for each of the three sections of the hardware design. See Appendix 7.4 for datasheets.

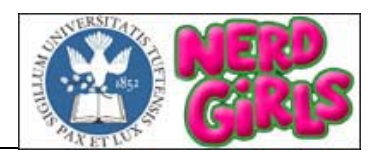

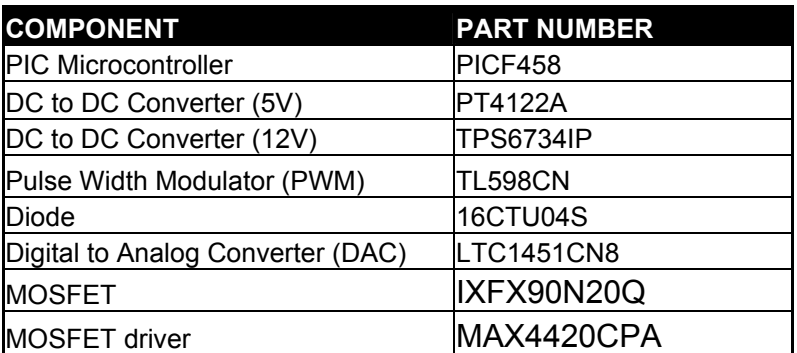

Table 1: Components

#### **4.2.2 VOLTAGE CONTROL**

The DC/DC Buck Converter stepped down the solar array output voltage (approximately 48V) to 5v in order to power the PIC, DACs, and RS-232. The DC/DC Boost Converter stepped up the 5v output from the Buck Converter to 12v in order to power the PWM.

#### **4.2.3 CHARGING UNIT**

The charging unit consisted of multiple components, which worked together to power the battery array. This unit contained the ADCs, DACs, PIC microcontroller, PWM, MOSFET, MOSFET driver, inductor, and protection diodes.

The ADC changed the analog output of the solar array into a digital signal to be manipulated by the PIC microcontroller. The DAC worked in the opposite direction of the ADC. It changed the digital output from the PIC to an analog signal, which regulated the PWM.

The PIC microcontroller performed all of the calculations necessary to obtain the maximum power point. The PIC received the input voltage directly from the solar array and converted the value to a digital signal via the ADCs. In order to determine the input current, the output voltage of the voltage divider was sent to the PIC as a digital signal via the ADCs. From there, knowing the resistance of the voltage divider, the calculations were performed within the PIC. Having both the input voltage (V) and current (I) from the solar array, the power could be determined (P=V\*I). Keeping the theory of power conservation in mind, the output power from the PIC needed to equal the input power from the solar array. At the same time, the charging voltage must exceed the battery array voltage, 48V; therefore 50V was assumed for the output voltage. The output current was calculated using the input power and the output voltage. This value was then converted to an analog signal via the DACs and sent to the PWM.

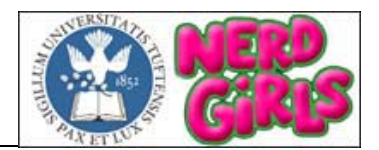

The PWM received the adjusted voltage and current from the PIC, and changed its duty cycle accordingly. This duty cycle controlled the MOSFET.

The MOSFET acted like a switch. When it was on, it closed the circuit and sent the power to ground, preventing the overcharging of the battery array. At this time, current built up in the inductor and it was able to charge. When it was off, the circuit opened, and the power was sent through the protection diodes to the battery array. At this time, the inductor discharged.

The protection diodes prevented current from flowing back from the batteries and potentially damaging the solar array. By placing the diodes in parallel, the overall resistance decreased, and allowed a greater amount of current to pass through.

#### **4.2.4 SOLAR ARRAY PROTECTION BLOCK**

The voltage divider took the voltage from the solar array and stepped it down to a maximum voltage of 4.08V. This prevented the ADC from "blowing out." Without the voltage divider, the solar array would send too large of a voltage for the ADC to handle. Protection diodes were utilized to prevent the current from flowing back to the solar array and causing damage to it.

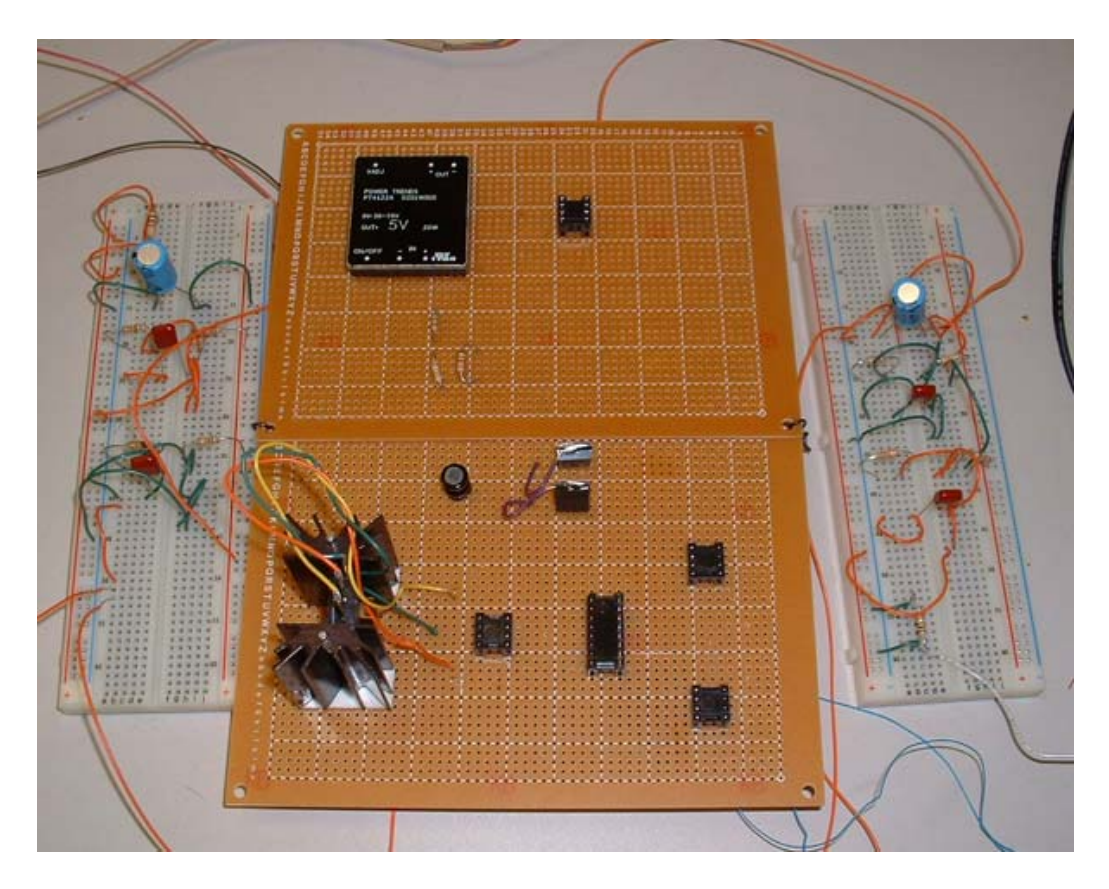

Figure 4: MPPT Circuit Board

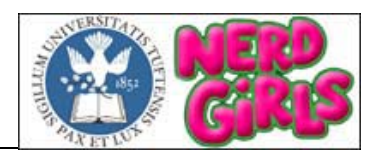

### **4.3 SOFTWARE**

The PIC Microcontroller chosen had sufficient memory to meet the demands of the design. The ADCs were also included in the PIC, which reduced the amount of additional external parts.

Programming was completed in MPASM Assembly. See Appendix 7.2 and 7.3 for Software flowcharts and code.

#### **4.3.1 MENU STRUCTURE**

The PIC contains a LCD screen, which enabled us to display the input and output voltages and currents. This enabled us to confirm the results of the calculations performed by the PIC. The structure of the LCD output was laid out as a menu. There were four main menu items, Voltage input from the solar array, current input from the solar array, voltage output from the MPPT and current output from the MPPT. See Figure 5.

Initially, the welcoming note was displayed on the LCD followed by the voltage input from the solar array menu item. A register called which\_menu was used to organize the information about which menu item the user was viewing. Bit 0 of the which\_menu register indicated whether or not the user was within the first menu item. If the bit value was 1, this meant the user was looking at the input voltage from the solar array. A 0 bit value meant the user was not within this menu item. The same system was set up for the rest of the menu items. Bit 1 was allocated to the input current from the solar array menu item. Bit 2 was allocated to the output voltage from the MPPT menu item. Finally, bit 3 was allocated to the output current from the MPPT menu item.

By pressing RA4, the user could scroll through the main menu items. By pushing RB0, the user could view the submenu of each main menu item. For example, if the user wanted to see the changing input voltage values, the user would scroll through the menu (using the RA4 button) until the Vin Solar menu item was displayed. Then, the user would select this (pushing RB0) and the voltage would be displayed on the LCD. The user could return to the main menu by pushing RB0 again. The which menu register bit values were used to determine the return location on the main menu.

The final design was set up to perform the calculations to determine the output power each time the user selected the output current from the MPPT menu item. In order to test the functionality of the calculation code, values were hard-coded for the input voltage, input current and output voltage. For example, if the voltage input was 5V and the current input was 10mA, the two values were multiplied together to determine the power. If we wanted a 2V output, this value would be hard-coded as the output voltage. The input power would be divided by the 2V and the result would be the output current. So, in this example, the output current would be displayed as 25mA. This way the power output from the MPPT remained the same as the power input from the solar

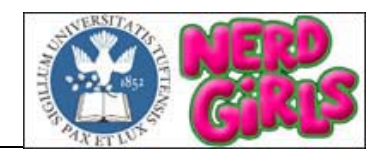

panels, but the voltage and current were adjusted so that enough voltage would be sent to a power supply to charge it. See Appendix 7.2.1.

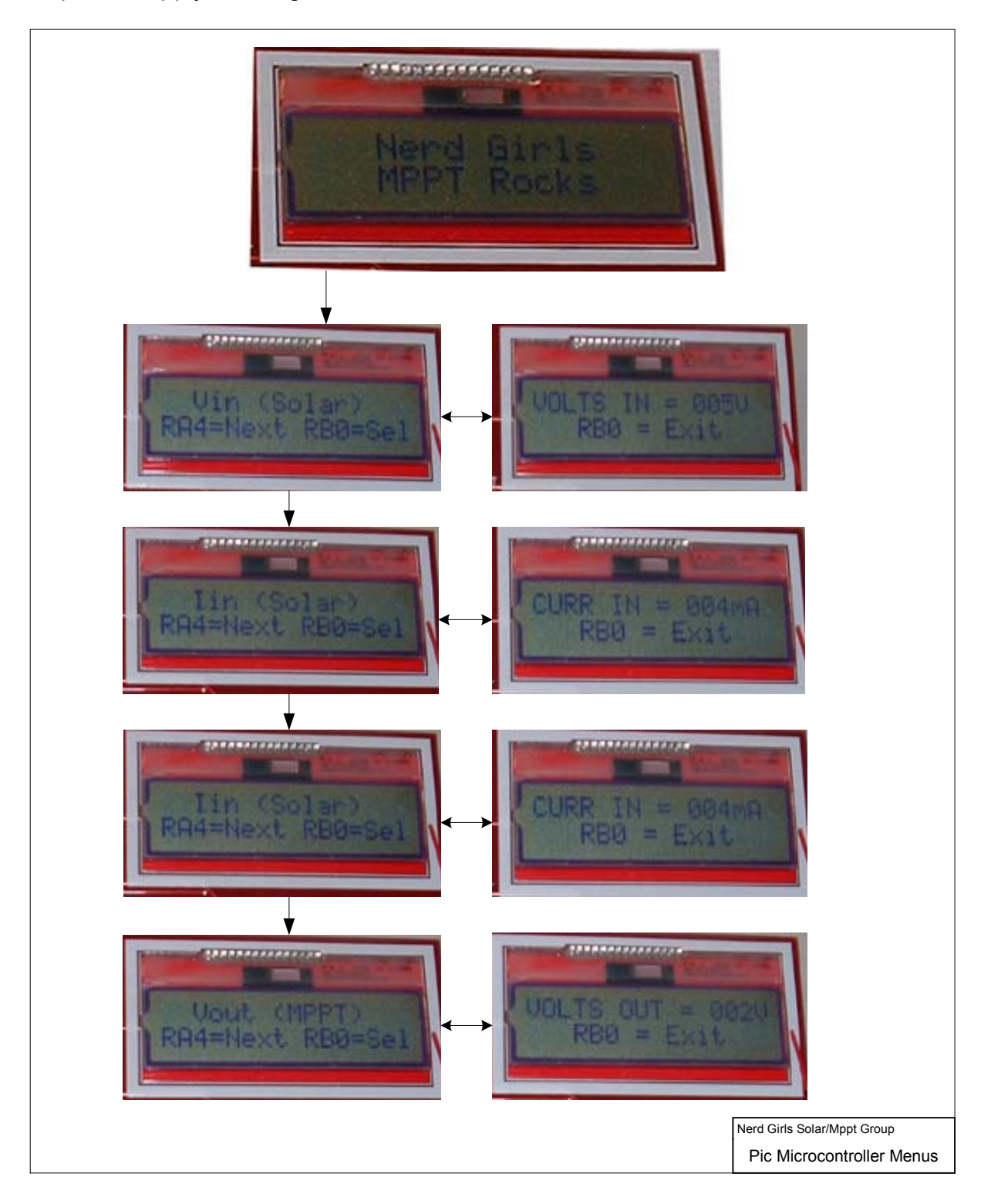

Figure 5: PIC Microcontroller LCD Menu Display

The topmost figure shows the welcome screen. The left screens are the scrollable main menus that display a submenu containing input/output data if RBO is selected. Sample inputs were used to test the calculation algorithm, as shown.

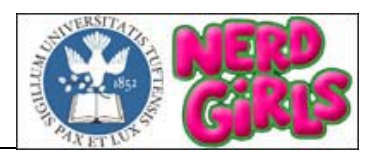

#### **4.3.2 ALGORITHM**

When the program started running, the first steps taken were to configure the PIC ports being used for inputs and outputs and to set the A/D conversion information. See Appendix 7.2.2. From there, the output voltage was given a set value. This value should be 50V, as this was the amount of voltage needed to charge the 48V battery array.

The welcome note was then displayed to inform the user that the program was running. Following this, the first item on the main menu was displayed (Vin Solar). At this point the user had the option to either select the item using the RB0 button (and the value would be displayed on the LCD) or to scroll through the four menu items using the RA4 button.

When the user selected one of the menu items by pressing RB0, the program first cleared the which menu bit that was previously 1 (indicating the last menu item that was viewed). See Appendix 7.2.3. The label was then displayed on the LCD screen and the which menu bit allocated to the current menu item was set to 1.

The program then took the data and either converted the value to a digital signal (if the data was received from port A) and stored the value in a register, or just stored the hard-coded value in a register. This was the only information needed to display the values for the first three menu items.

If the user selected the current output of the MPPT menu item, the output current was calculated using the input voltage, input current and output voltage values stored in the registers. The result was then printed to the LCD screen.

In order to return to the correct menu item, the program checked the bit values of the which menu. For example, if bit 0 of which menu was equal to the value of 1, the program would return to the first menu item, Vin Solar.

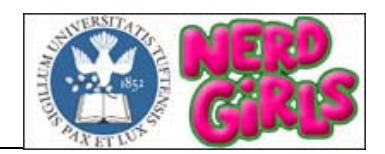

### **5. ASSESSMENT**

### **5.1 HARDWARE**

DIP packaging was used because they are easier to wire wrap. Wire wrapping for a majority of the circuitry was chosen instead soldering because it will facilitate future changes.

Chip sockets were used instead of wire wrapping directly to the chip; thus if the chip goes bad, it can be replaced and the does not have to be rewired.

The voltage divider circuitry was determined by assuming that the maximum output voltage of the solar array is 75V, and the maximum input of the ADC is 5 volts. See Figure 6. The following resistor values were used in order to obtain a maximum output of 4.08V: R<sub>1</sub>=620KΩ, R<sub>2</sub>=68KΩ, R<sub>1</sub>=75KΩ

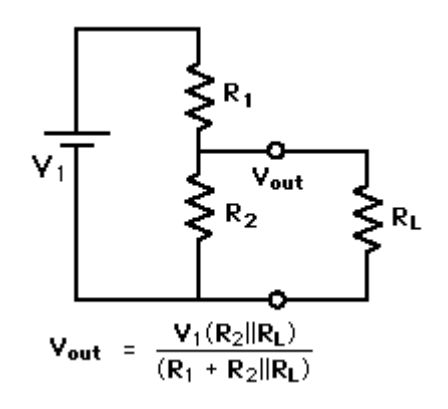

Figure 6: Voltage Divider Circuitry

Extra diodes were not needed for the Solar Protection Array. Diode protection to  $V_{DD}$ and  $V_{SS}$  were included in the ADCs on the PIC microcontroller.

The capacitors used do not support high voltages for an extended period of time, therefore they will have a short lifespan**.** 

The packaging for the MOSFET and diodes made it difficult to attach to the circuit board.

The circuitry was placed on multiple boards. This made it easier to visualize the layout, but greatly increased the overall size of the complete device. If the final the device was packaged, the wiring and chips would be protected from damage. Also, the input and output wires would be easily accessible.

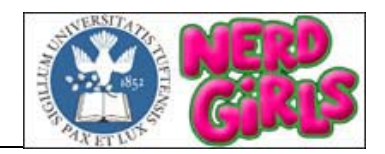

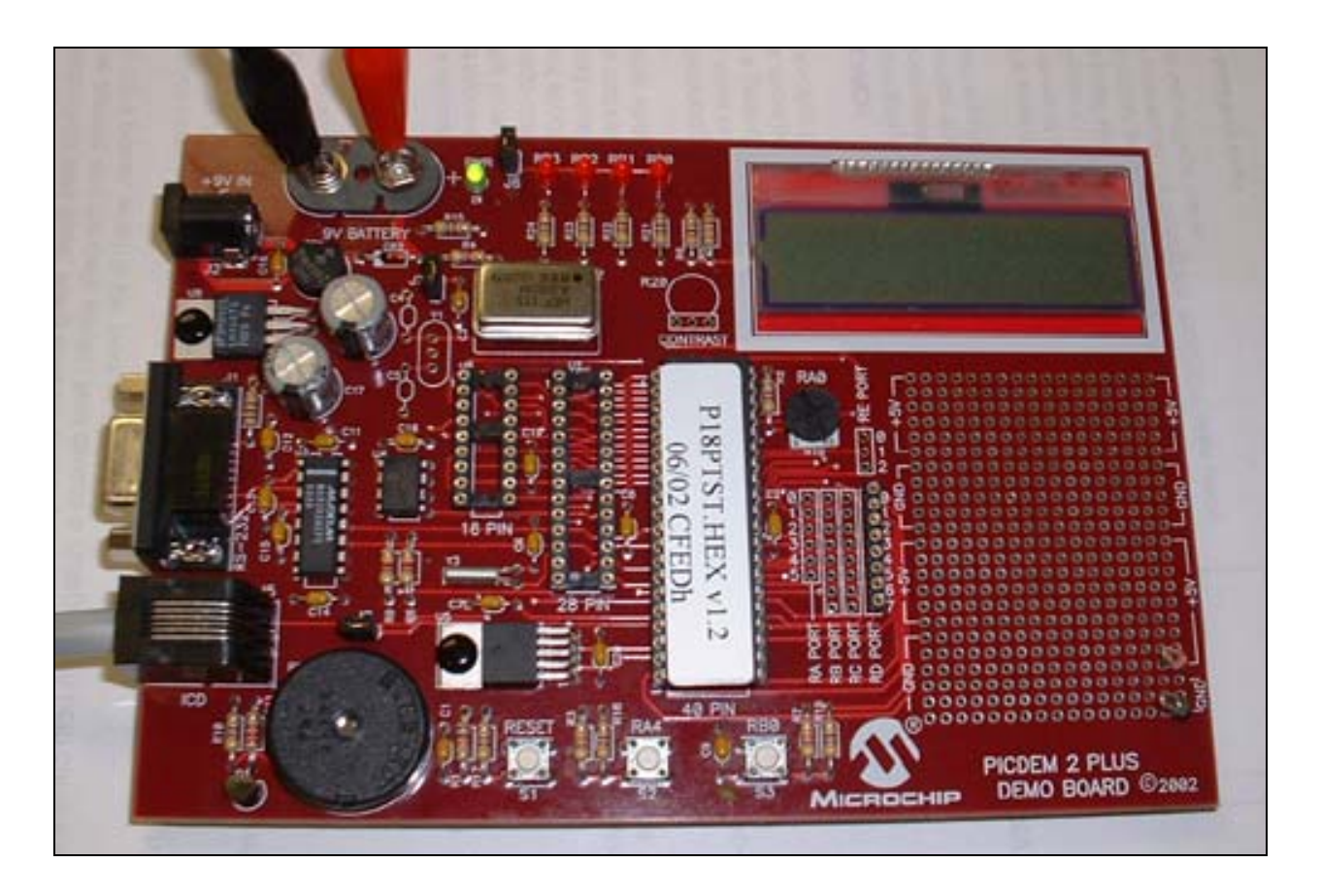

Figure 4: PIC Microcontroller

#### **5.2 SOFTWARE**

The calculation section of the program worked with only a few flaws. We were able to calculate the input power and then determine the output current knowing the output voltage desired and the input power. However, the code produced incorrect results once the test values were increased to numbers large enough to produce results greater than 256. The multiplication function was set up to multiply an 8-bit number by another 8-bit number and the result would be 16 bits total, stored in two 8-bit registers. When the two numbers being multiplied produced a result greater than 256, the value stored in the high bit register was incorrect. At the same time, we came across problems when the result of the division function included a fraction. The code was set up to print three decimal values to the LCD (up to 256). Several different steps were taken in an attempt to print out correct results with fractions; however, the goal was never achieved.

The design was set up so that the PIC would receive an input voltage and current from the solar array. However, there were difficulties when it came to reading the input

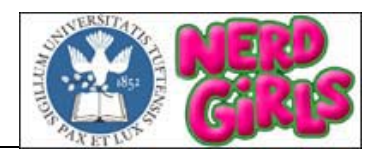

values. Knowing port A was the port used for A/D conversions, it was set up so that there could be two inputs for voltage and current. There were two registers used to configure the A/D conversion information, ADCON0 and ADCON1. ADCON0 bit 0 was set to enable the A/D conversion and bits 3-5 were used to determine the channel from which the PIC was reading the input to convert. Eventually, it should be set up so that bits 5-3 are switched between 000 and 001, taking turns reading the input from channel 0 and channel 1. In order to test this, however, the bits were hard-coded to 000. ADCON1 bits 3-0 were set for two inputs (1101). With two inputs, there needed to be voltage references to ground and +5V. Ideally, with this test, an input between 0 and 5 volts would be used as the voltage input from the solar array (smaller test values at first). However, the program constantly shutdown when this design was attempted.

In order to show how the A/D conversion would work, though, the potentiometer values were used as the voltage input. The potentiometer was defaulted with a link to channel 0 of port A and it seemed that this was the only way to test the A/D conversions. It was set to convert numbers 0 through 15. So, in the final design, the user could rotate the knob of the potentiometer to test different values (from 0 to 15) that acted as the input voltage.

Overall, the program was able to meet the requirements of the design, but only to a certain degree. The final integration of the hardware and software was unable to work due to the troubles encountered when attempting to input or output a voltage to or from the PIC. The A/D conversion and the calculations could be tested with the final program however. The finished program consisted of a hard-coded value of 4mA for the input current and 2V for the output voltage. The user could test the program by rotating the potentiometer value (acting as the input voltage) and the result could be viewed under the Iout MPPT menu item. For example, the user could turn the potentiometer so that the value of the input voltage was 5V. The program would calculate the power using this and the 4mA hard-coded. The output current would then be determined using this power value and the output voltage of 2V. The result in this case would be 10mA.

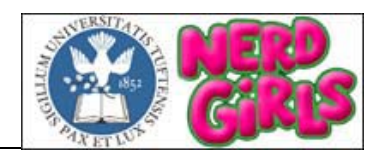

### **6. CONCLUSION**

In order to charge a power source at its maximum efficiency, a Maximum Power Point Tracker (MPPT) device is utilized. The MPPT design incorporated three systems - the Voltage Divider, Charging Unit, and Solar Array Protection.

Although the final MPPT did not completely function as planned, the software algorithm did complete the correct calculation to find the Maximum Power Point. As the project came to an end, various changes could have been made which could benefit the design and implementation process. A smaller output range of the solar array would have helped to design a more efficient MPPT. Allowance of ample time is necessary. Many problems with the component purchasing and software were encountered.

There were a few weaknesses in the code. First, the PIC was not programmed to continuously loop. A program that automatically checks and updates the maximum power point could improve the design. Secondly, the program did not successfully communicate with the hardware. Working communication is absolutely crucial in the final device that will be incorporated into the solar-powered vehicle.

Use of space in the car is also an important factor, as it can be critical to the overall design. A more organized circuitry layout on only one board would enable the device to be simply set into the car.

#### **6.1 FUTURE WORK**

Fast-switching components are necessary to operate the device intended for solar car racing. The component choice is key in the design of the MPPT. High power efficiency is attained by carefully researching and selected the right components.

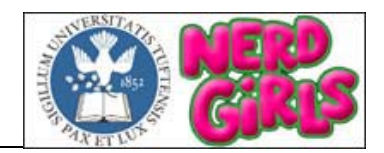

### **7. APPENDIX**

#### **CONTENTS**

- 7.1 Hardware Schematics
	- 7.1.1 MPPT Block Diagram
	- 7.1.2 Circuitry Schematic
- 7.2 Software Flowcharts
	- 7.2.1 Menu Structure
	- 7.2.2 Algorithm
	- 7.2.3 Algorithm Submenu Function
- 7.3 Code
	- 7.3.1 solargirls.asm
	- 7.3.2 Lcd.asm
	- 7.3.3 Math.asm
	- 7.3.4 p2plsp18.lkr
- 7.4 Datasheets
	- 7.4.1 PIC Microcontroller
	- 7.4.2 DC/DC Converter PT4122A
	- 7.4.3 DC/DC Converter TPS6734IP
	- 7.4.4 PWM TL598CN
	- 7.4.5 Diode 16CTU04S
	- 7.4.6 LTC DAC 1451CN8
	- 7.4.7 MOSFET IXFX90N20Q
	- 7.4.8 MOSFET Driver MAX4420CPA

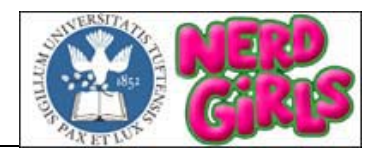

### **APPENDIX 7.1 HARDWARE SCHEMATICS**

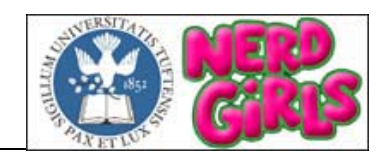

### **APPENDIX 7.1.1 MPPT BLOCK DIAGRAM**

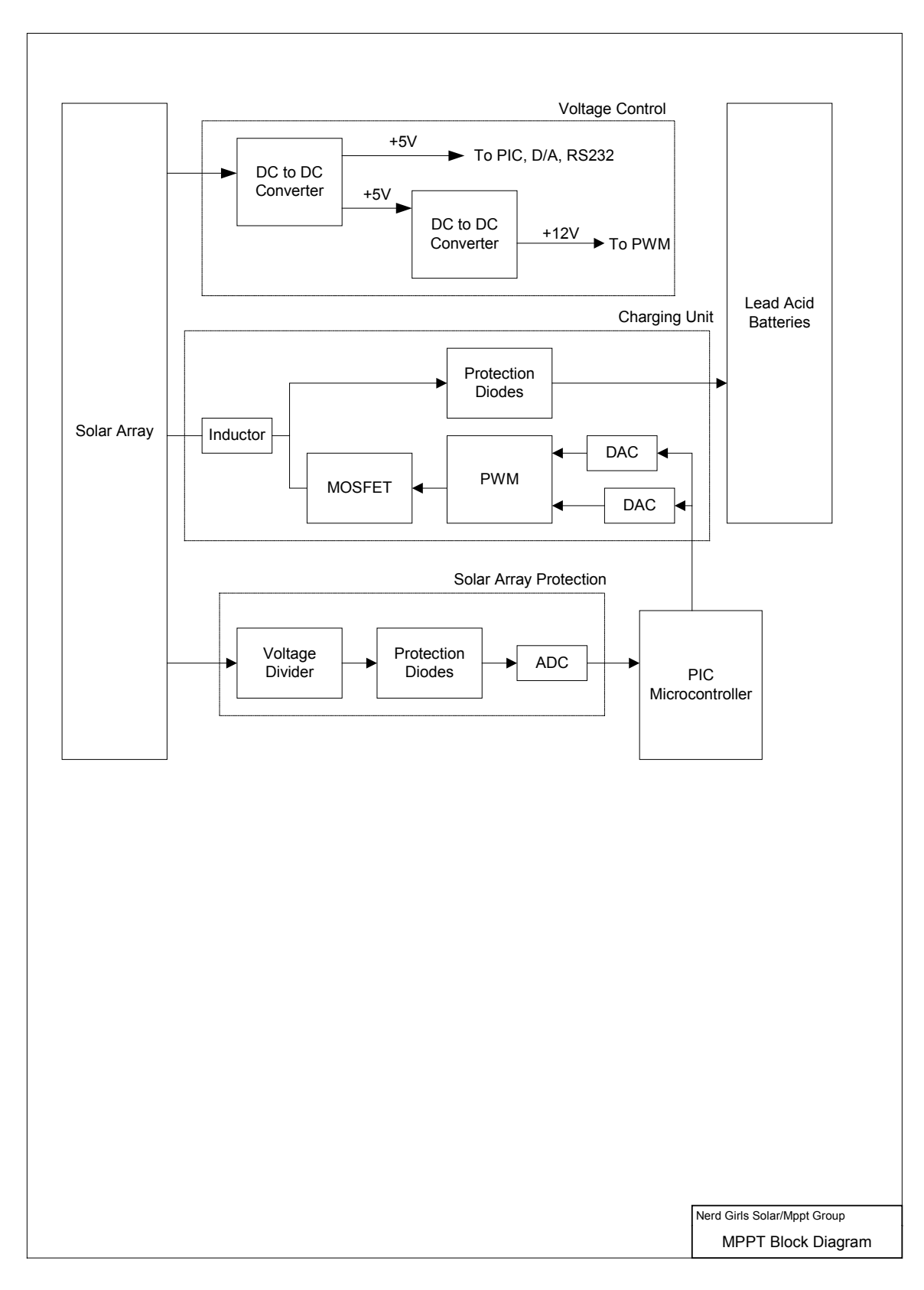

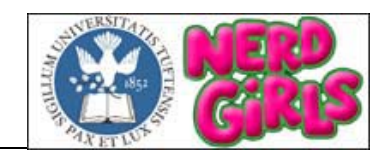

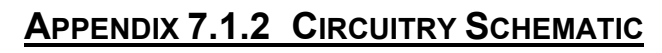

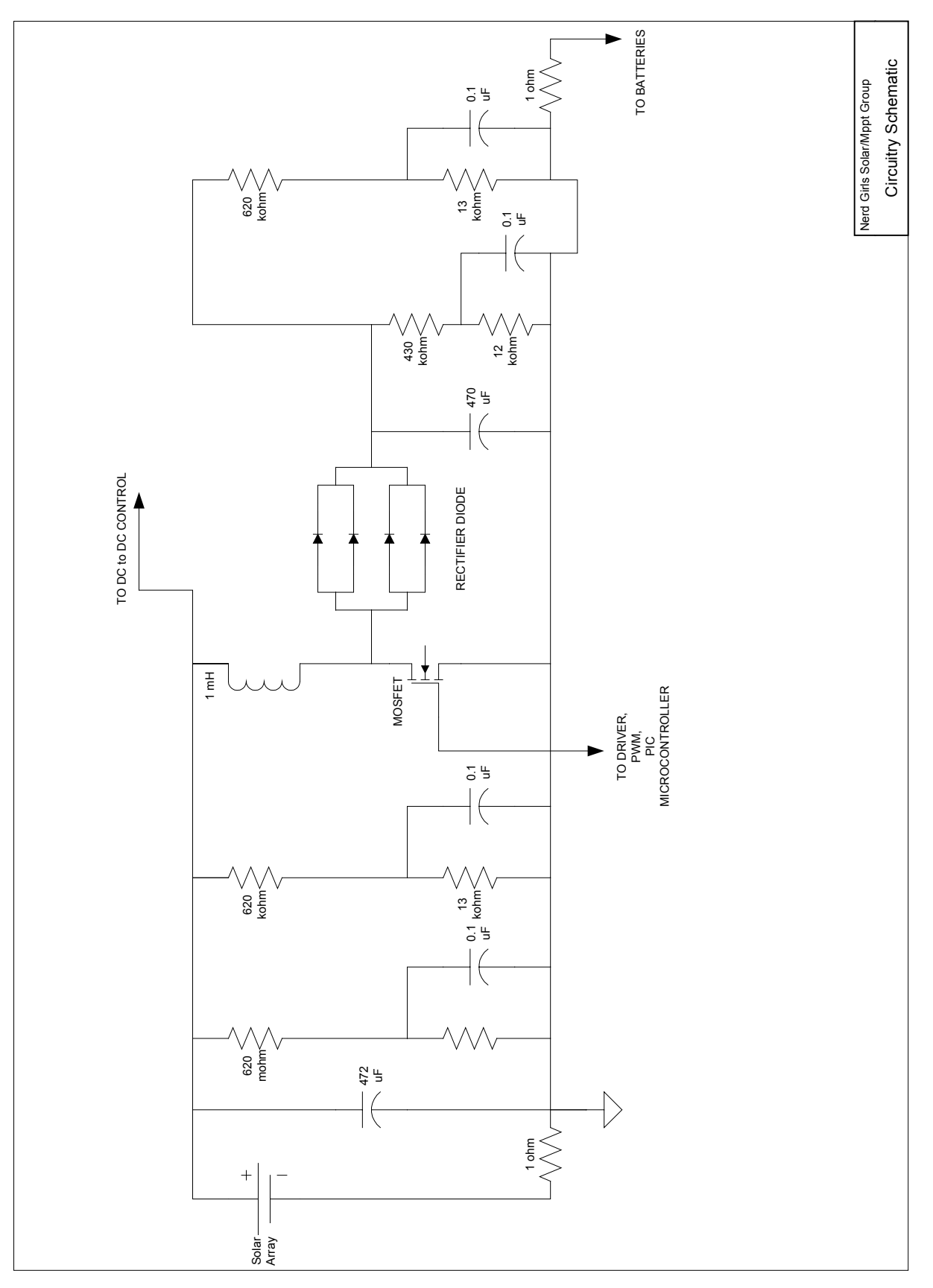

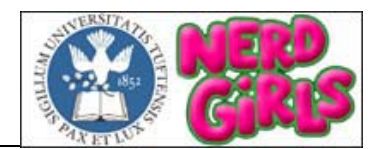

# **APPENDIX 7.2 SOFTWARE FLOWCHARTS**

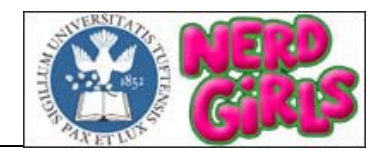

### **APPENDIX 7.2.1 MENU STRUCTURE**

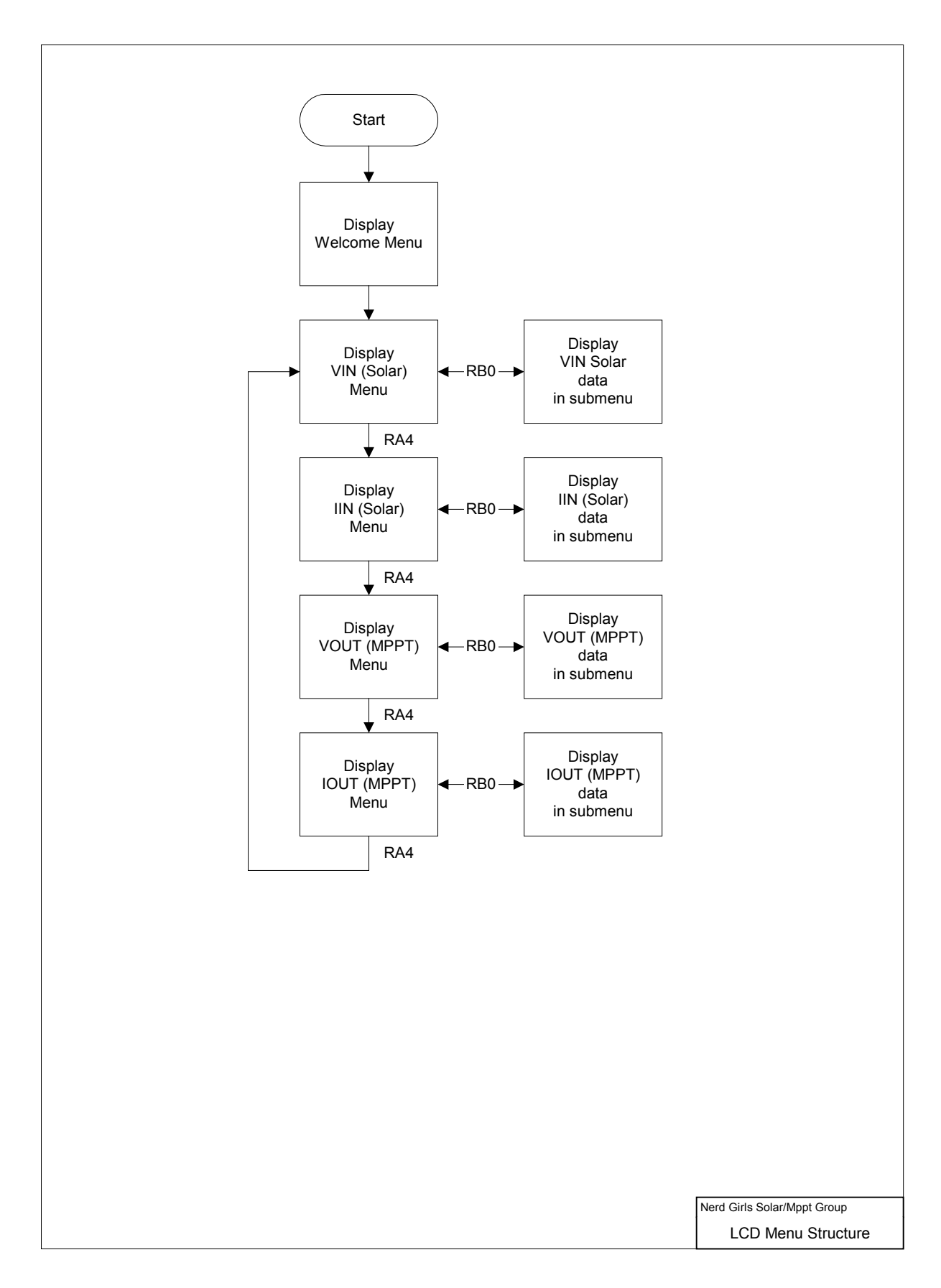

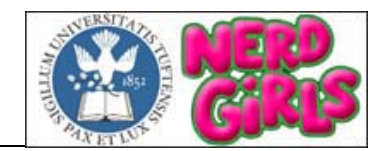

## **APPENDIX 7.2.2 ALGORITHM**

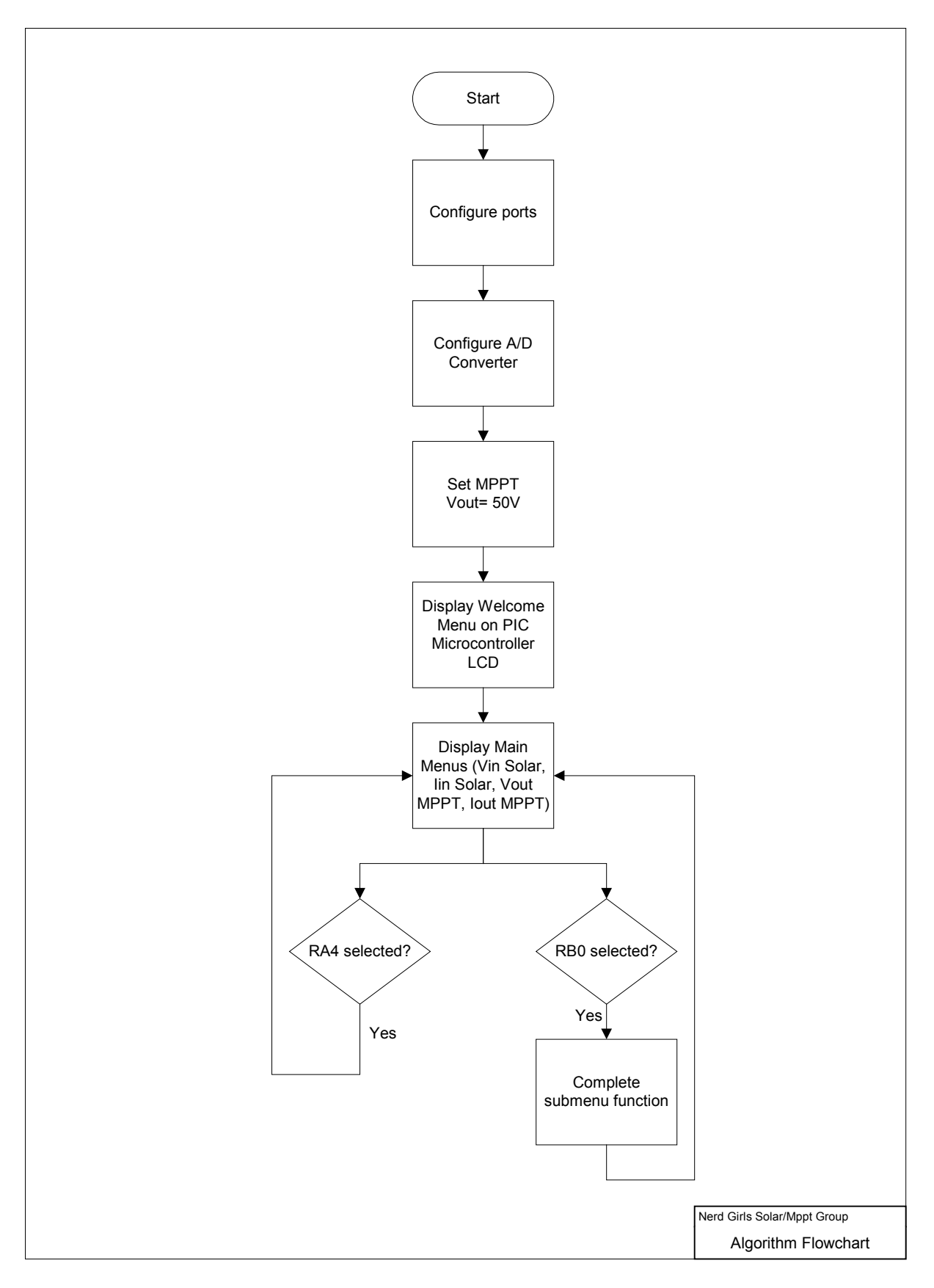

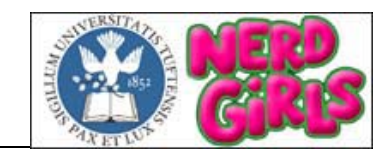

### **APPENDIX 7.2.3 ALGORITHM SUBMENU FUNCTION**

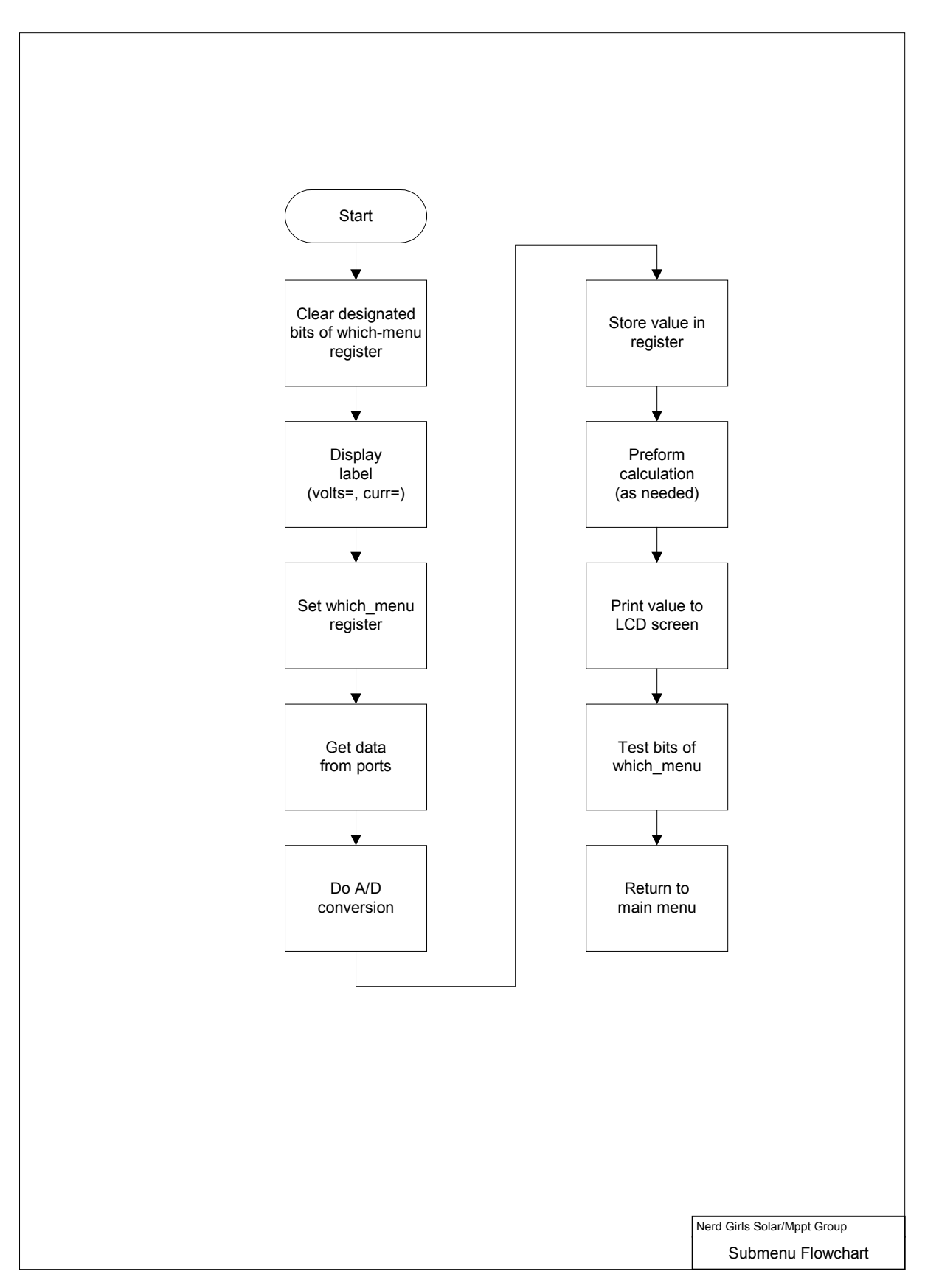

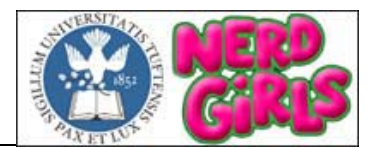

# **APPENDIX 7.3 CODE**

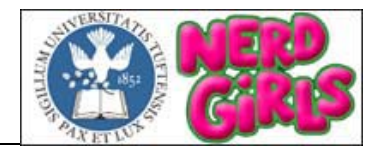

### **APPENDIX 7.3.1 SOLARGIRLS.ASM**

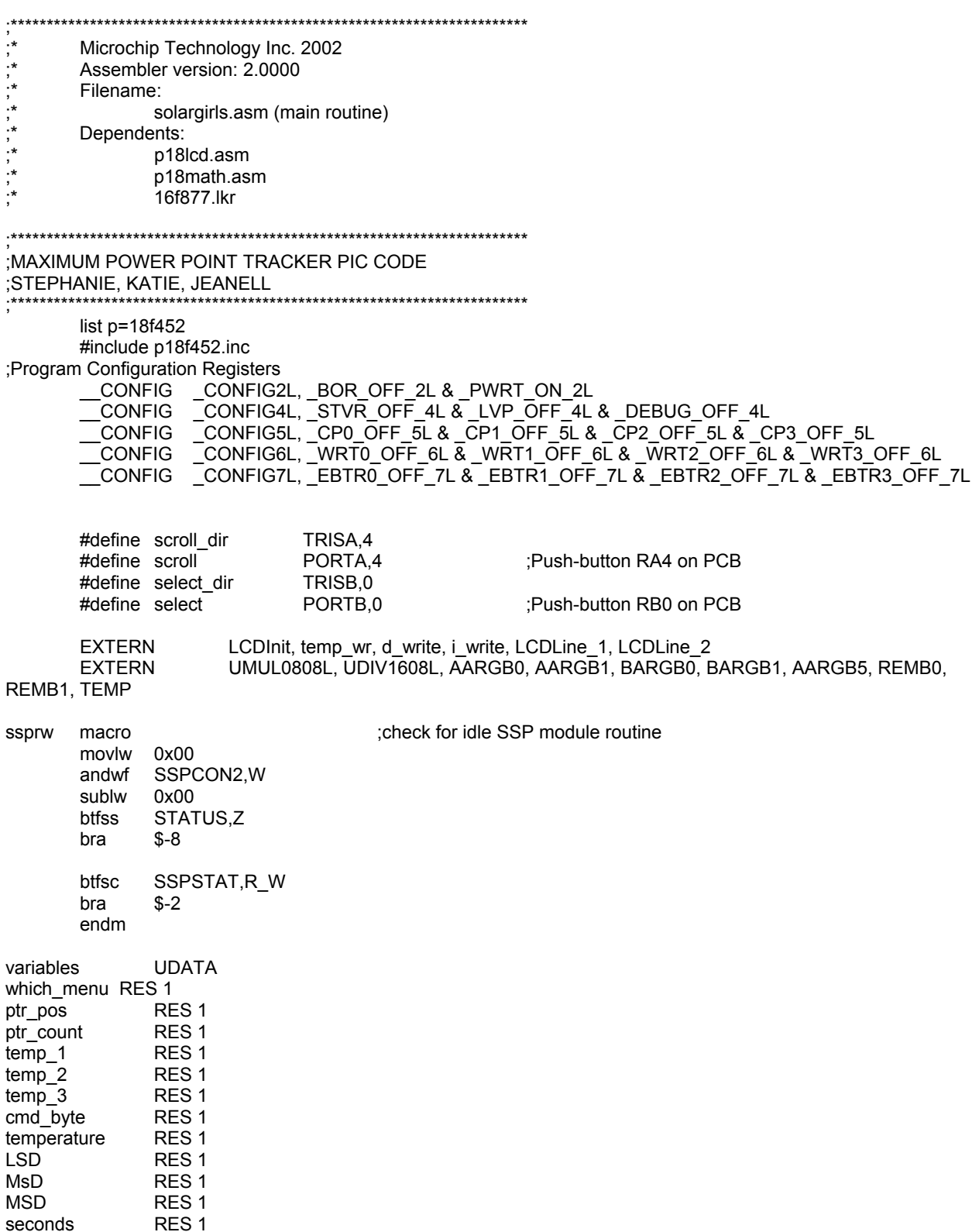

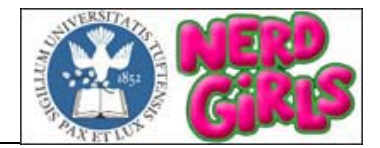

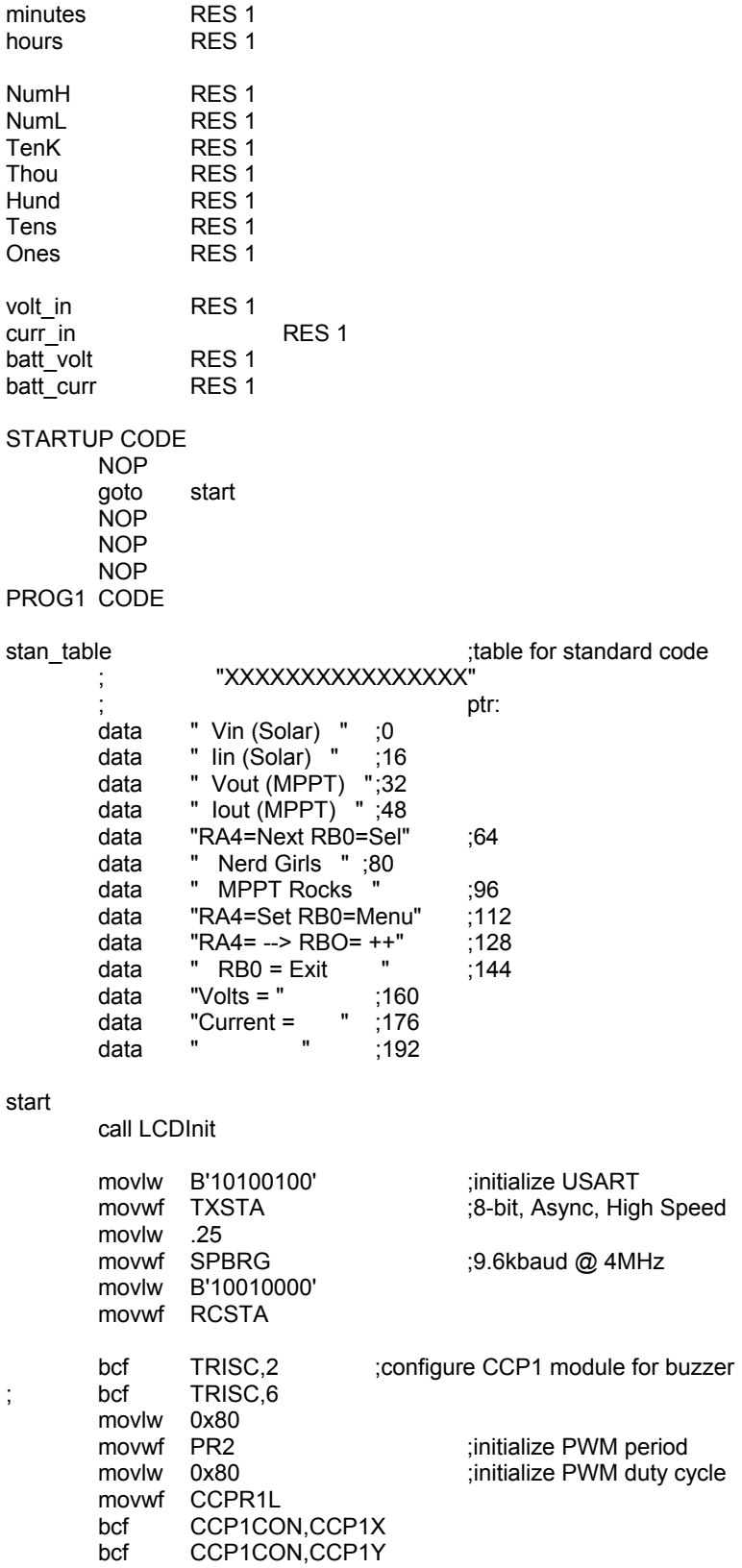

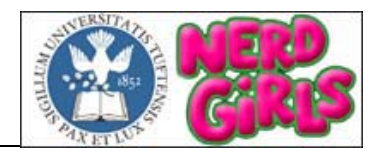

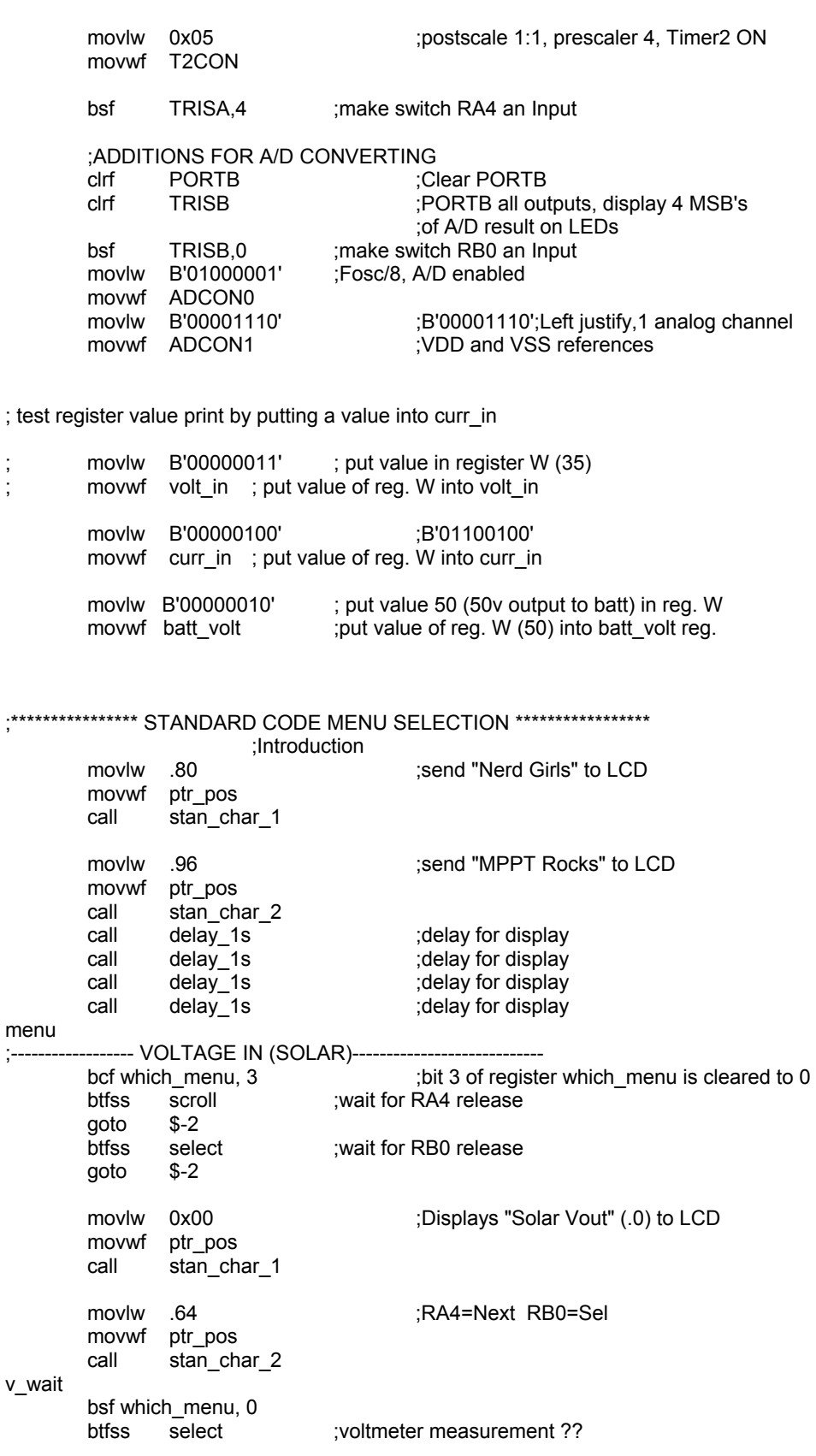

#### **Tufts University Senior Design 2003**  Stephanie Chin, Jeanell Gadson, Katie Nordstrom Nerd Girls Solar/MPPT Group May 12, 2003 29/66

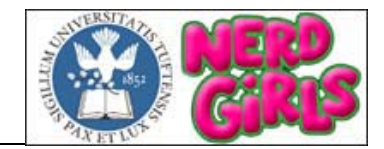

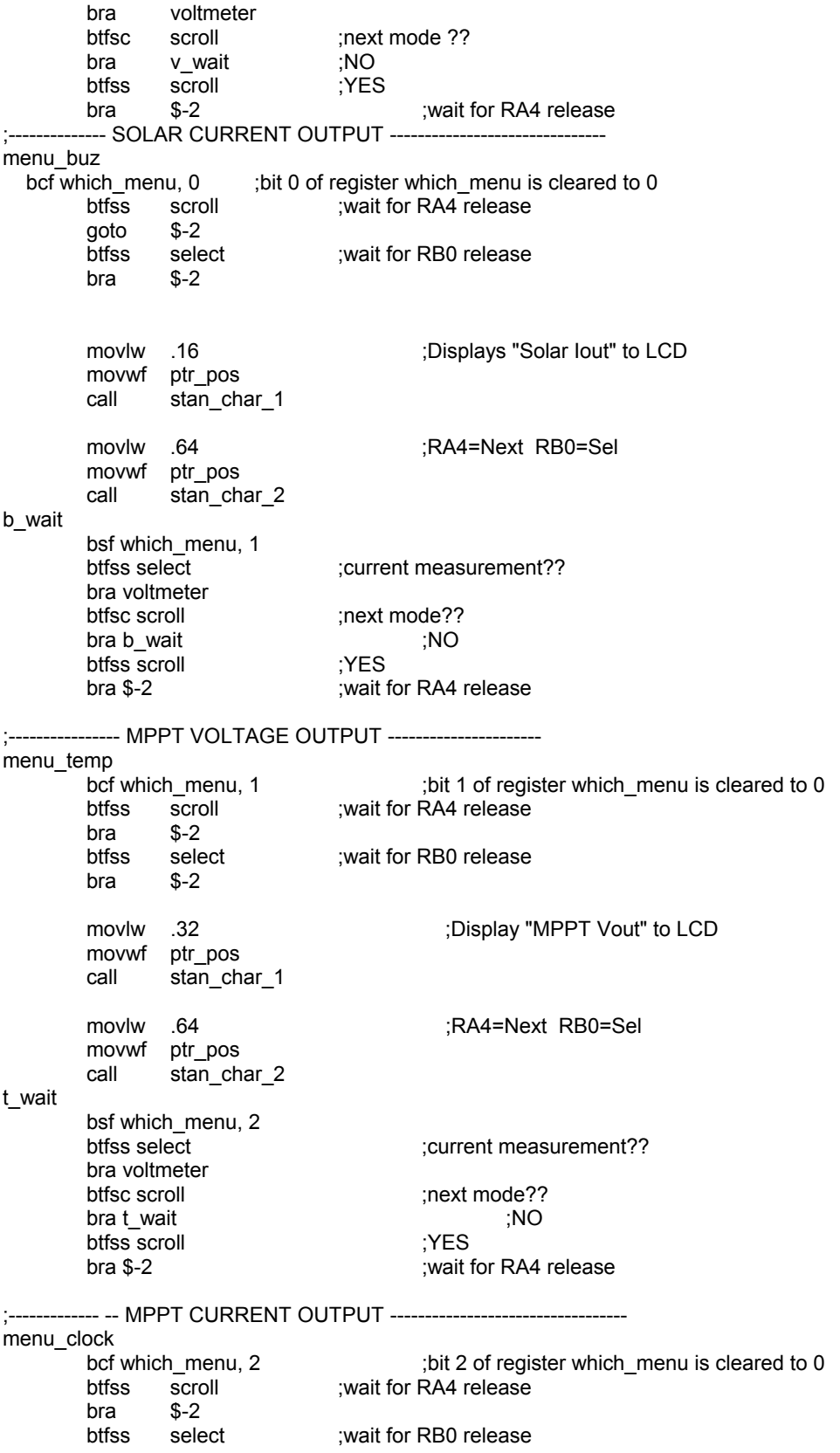

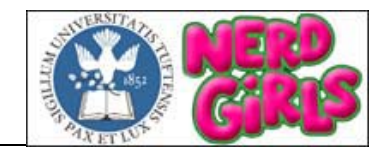

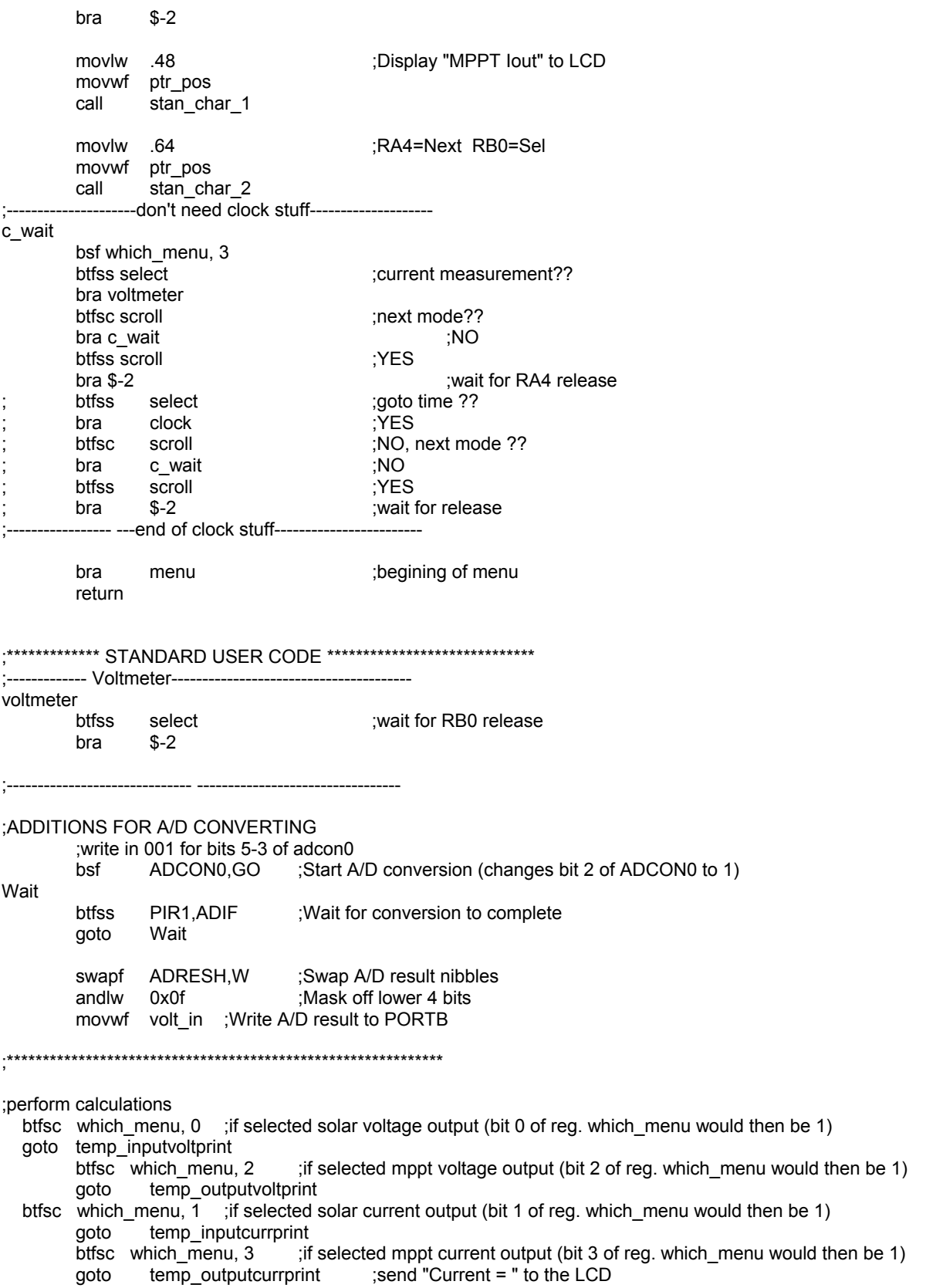

#### **Tufts University Senior Design 2003**  Stephanie Chin, Jeanell Gadson, Katie Nordstrom Nerd Girls Solar/MPPT Group May 12, 2003 31/66

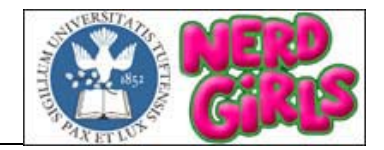

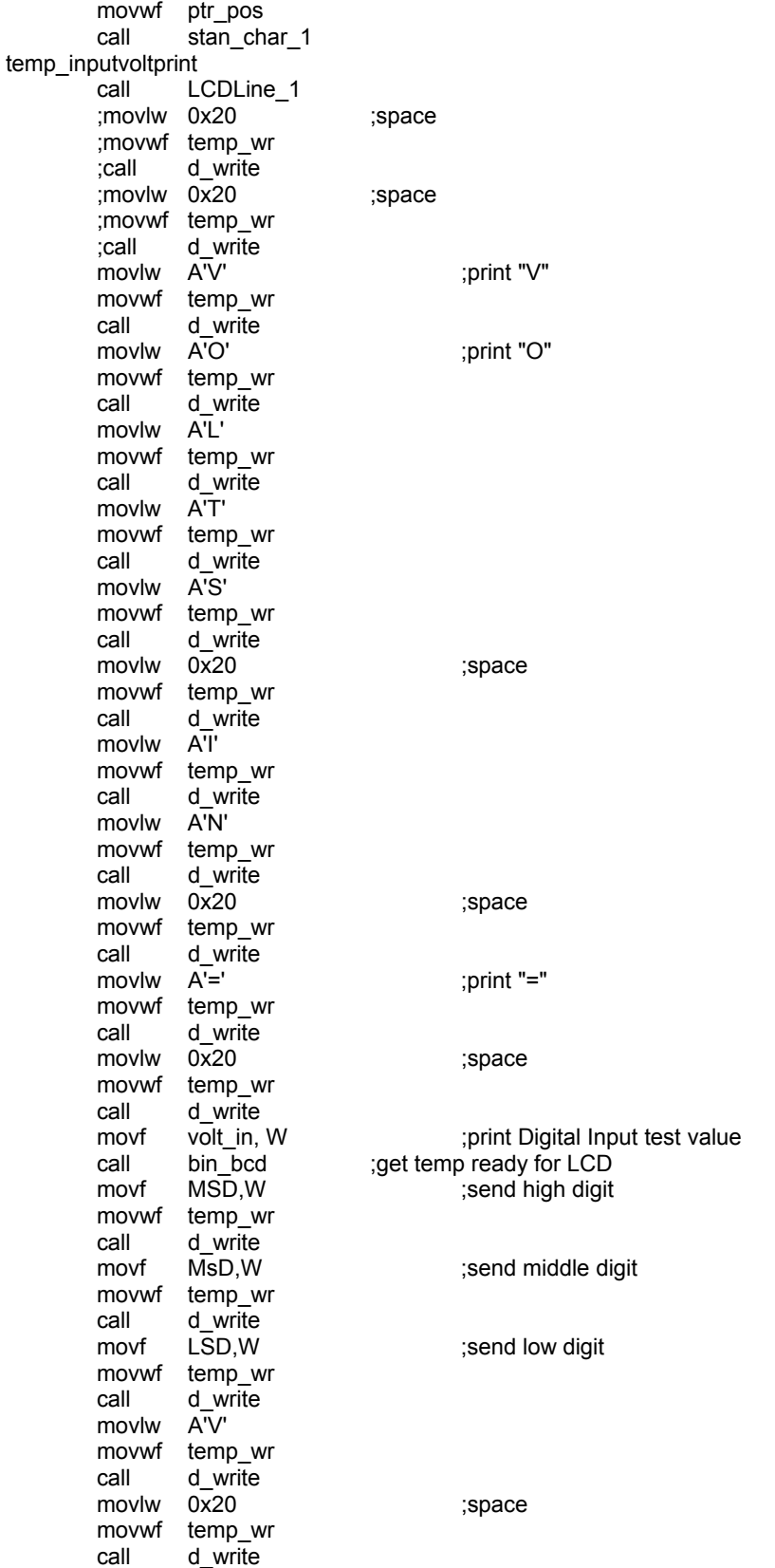

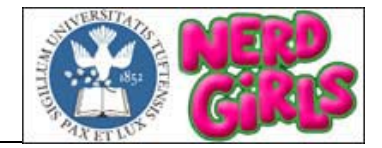

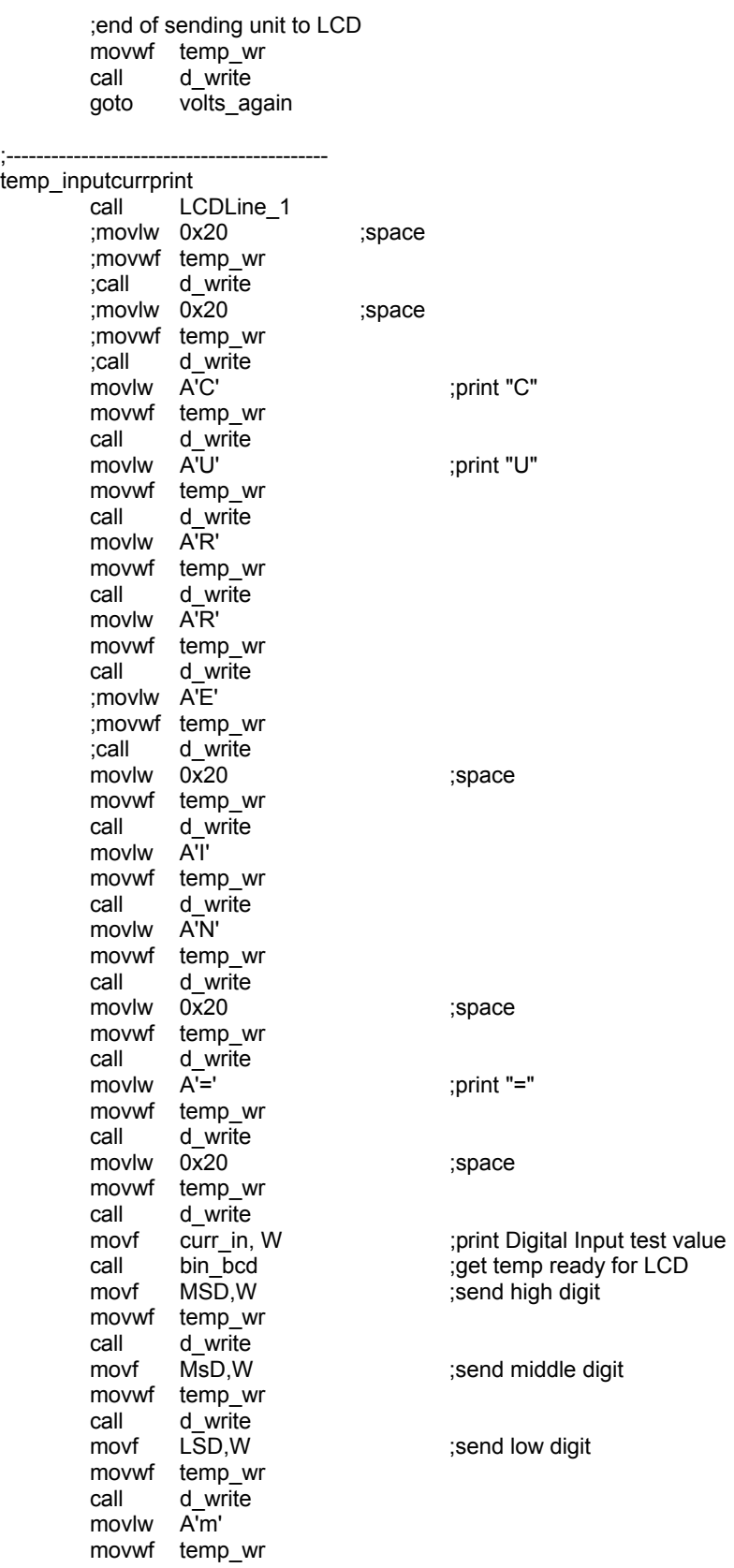

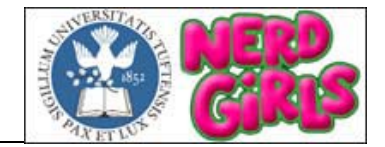

call d write movlw A'A' movwf temp\_wr call d\_write movlw 0x20 ;space movwf temp\_wr call d\_write ;end of sending unit to LCD movwf temp\_wr call d write goto volts\_again ;------------------------------------ ;------------------------------------------ temp\_outputvoltprint call LCDLine\_1 ;movlw 0x20 ;space ;movwf temp\_wr<br>;call d write ;call ; movlw  $0x20$  ; space ;movwf temp\_wr ;call d\_write movlw A'V' in the set of the set of the set of the set of the set of the set of the set of the set of the set o movwf temp\_wr call d write movlw A'O' in the set of the set of the set of the set of the set of the set of the set of the set of the set o movwf temp\_wr call d\_write movlw A'L' movwf temp\_wr call d\_write movlw A'T' movwf temp\_wr call d write movlw A'S' movwf temp\_wr<br>call d write d write  $movlw$   $0x20$  ;space movwf temp\_wr call d\_write movlw A'O' movwf temp\_wr call d\_write movlw A'U' movwf temp\_wr<br>call d write d\_write movlw A'T' movwf temp\_wr call d write movlw 0x20 ;space movwf temp\_wr call d\_write movlw  $A'$ =' ;print "=" movwf temp\_wr call d\_write movlw 0x20 ;space movwf temp\_wr call d\_write<br>movf batt\_volt, W ;print Digital Input test value

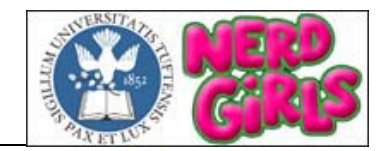

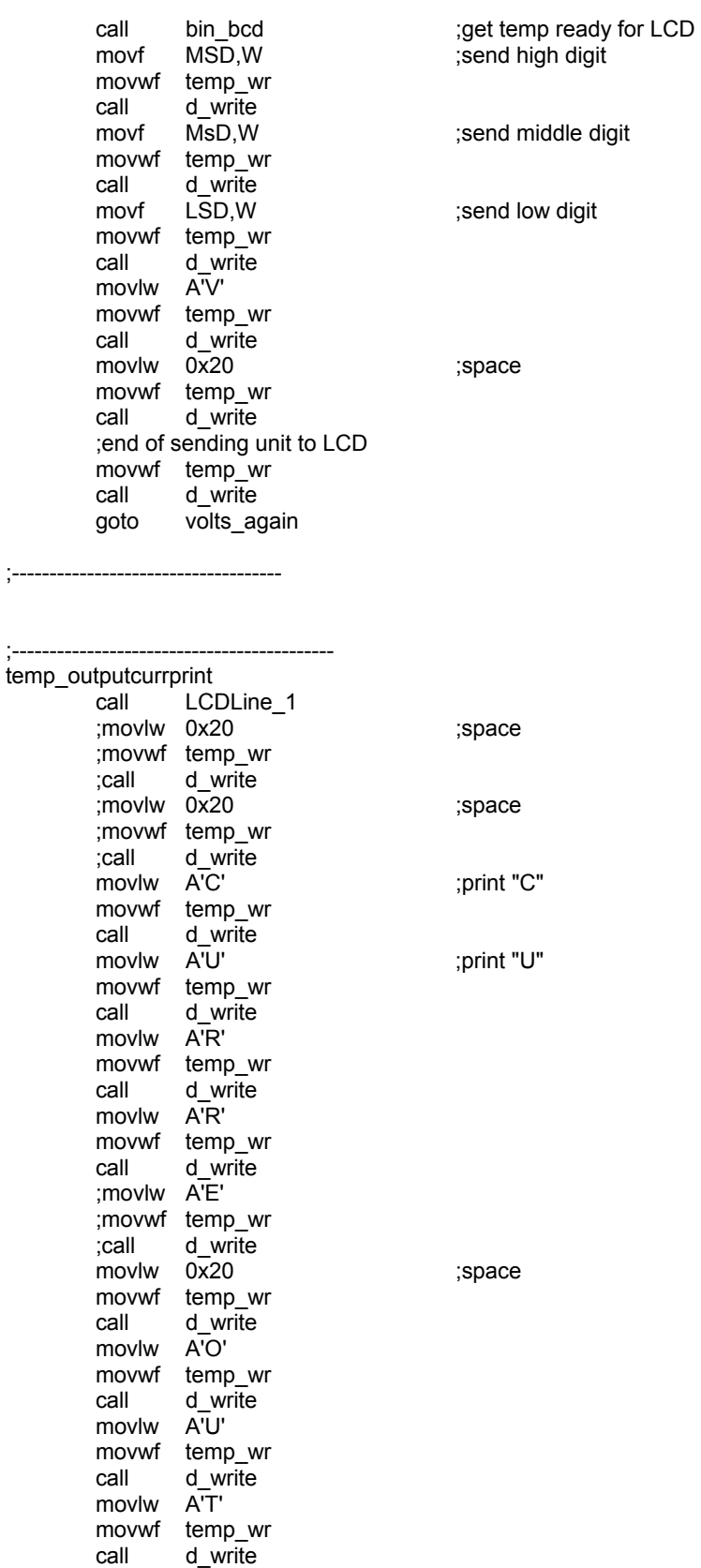

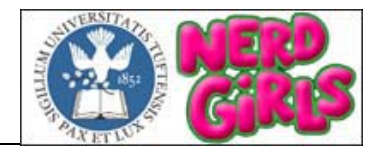

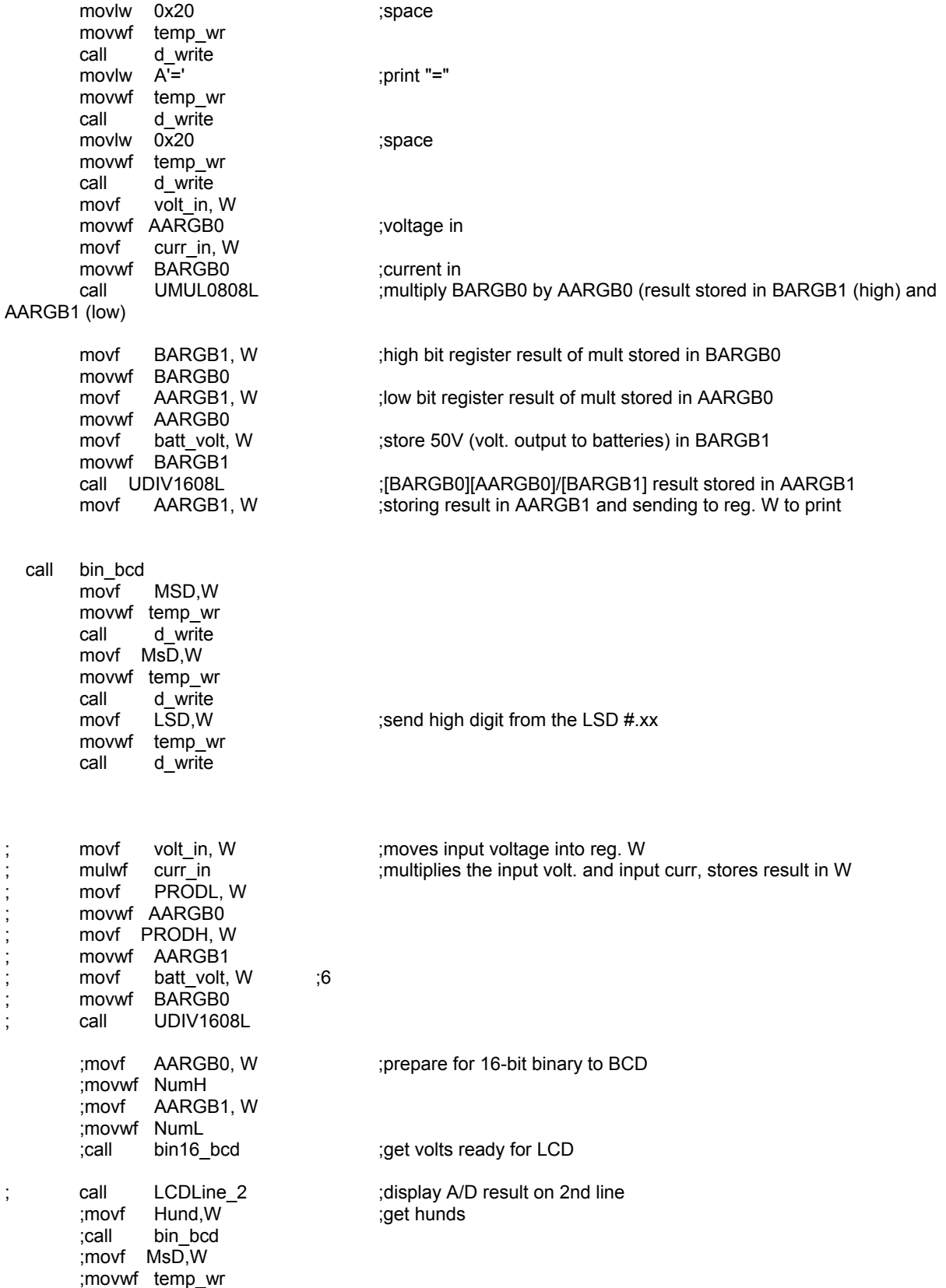

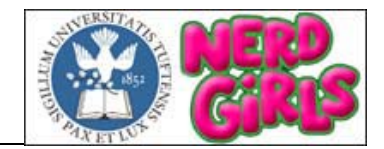

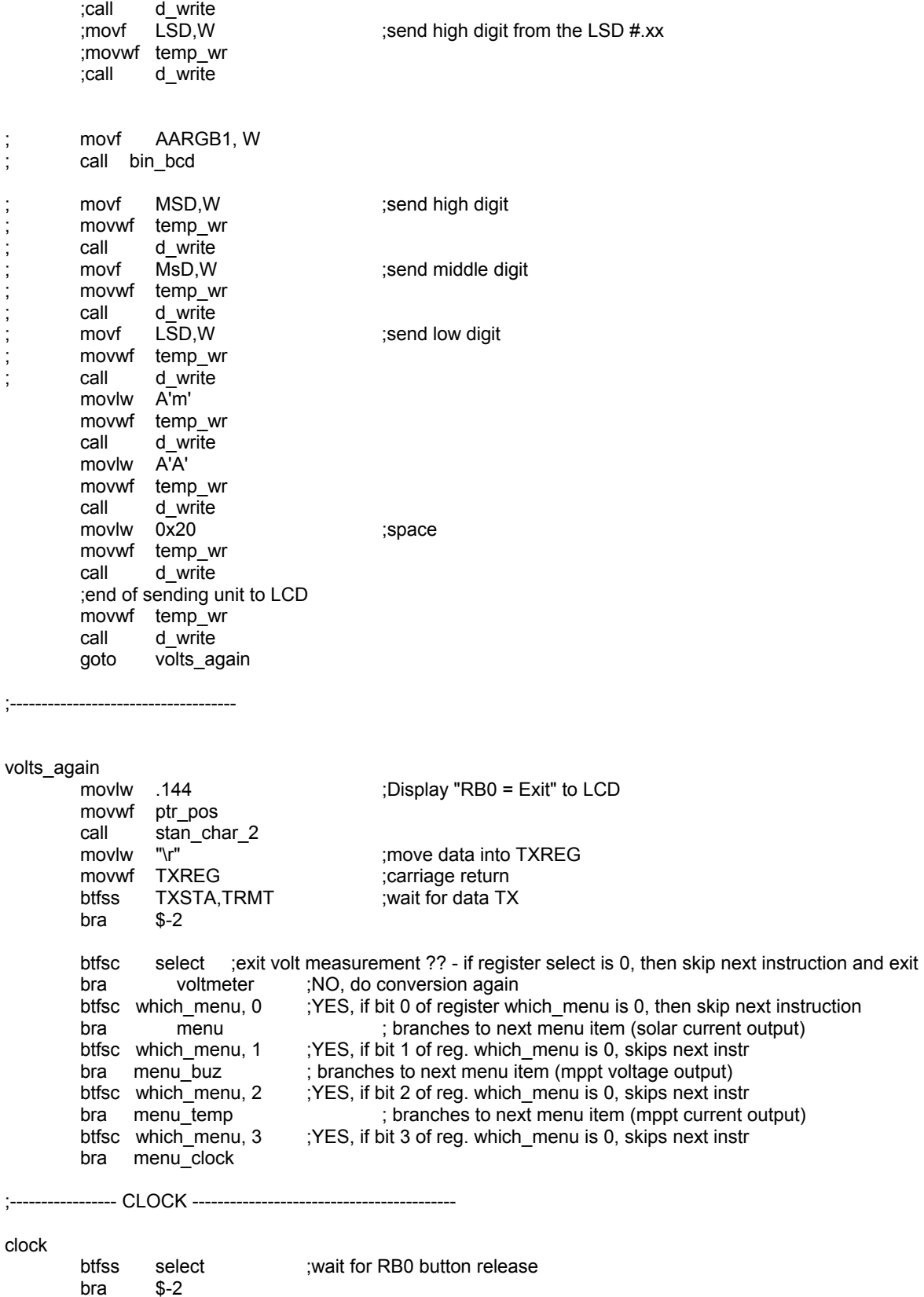

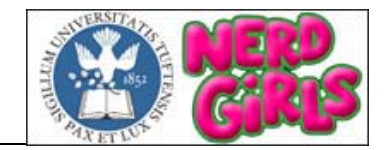

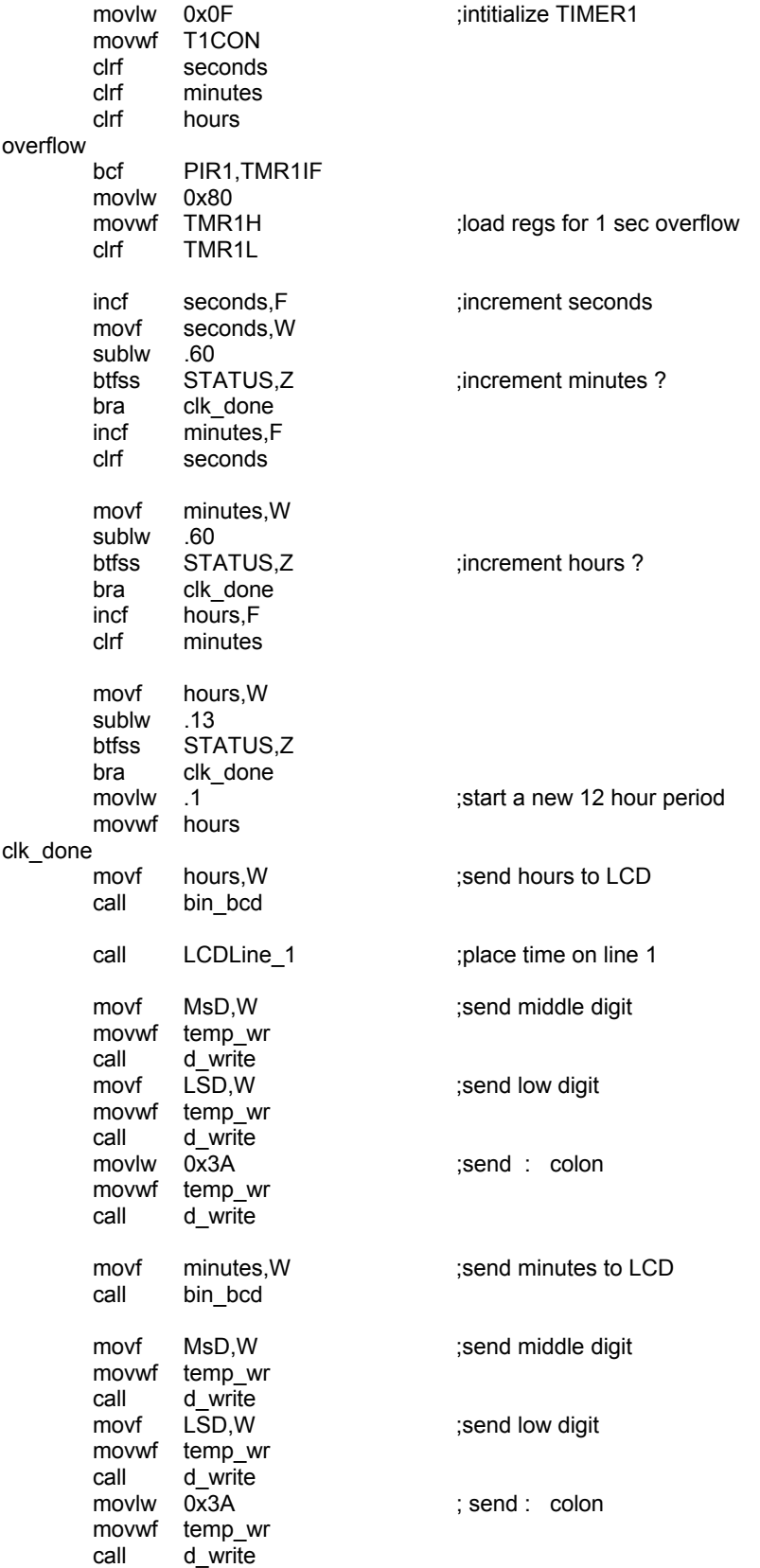

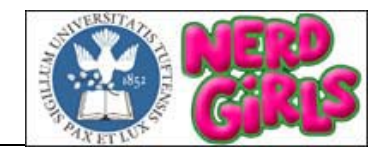

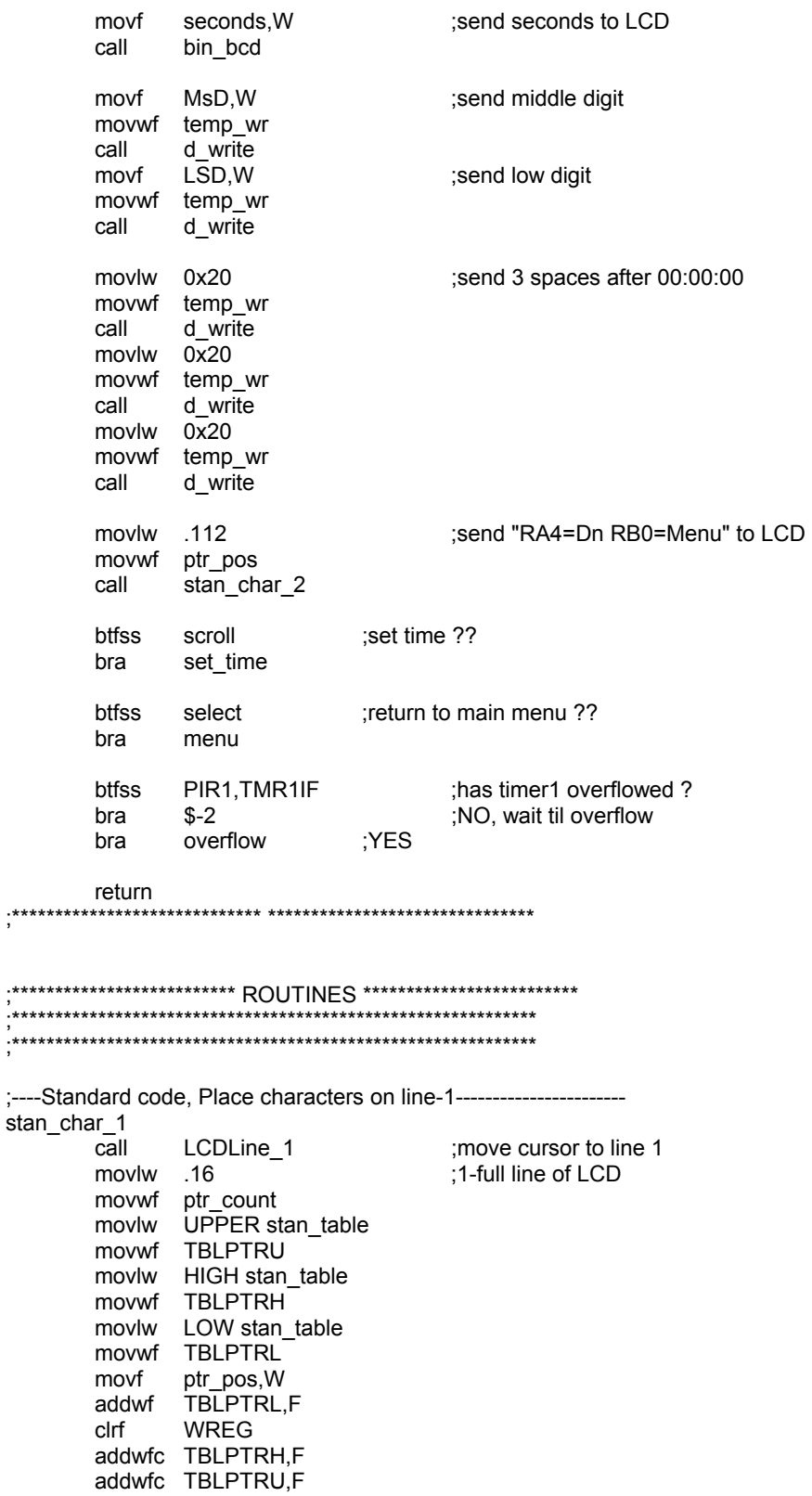

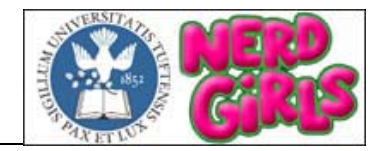

stan\_next\_char\_1<br>tblrd \*+ tblrd<br>movff TABLAT,temp\_wr call d\_write ;send character to LCD decfsz ptr\_count,F ;move pointer to next char bra stan\_next\_char\_1 movlw "\n" ;move data into TXREG<br>movwf TXREG ;next line movwf TXREG ;next line<br>btfss TXSTA,TRMT ;wait for data TX TXSTA,TRMT<br>\$-2 goto \$-2<br>movlw "\r" ; move data into TXREG movwf TXREG ;carriage return btfss TXSTA,TRMT ;wait for data TX goto \$-2

return

;----Standard code, Place characters on line-2----------------------

stan\_char\_2

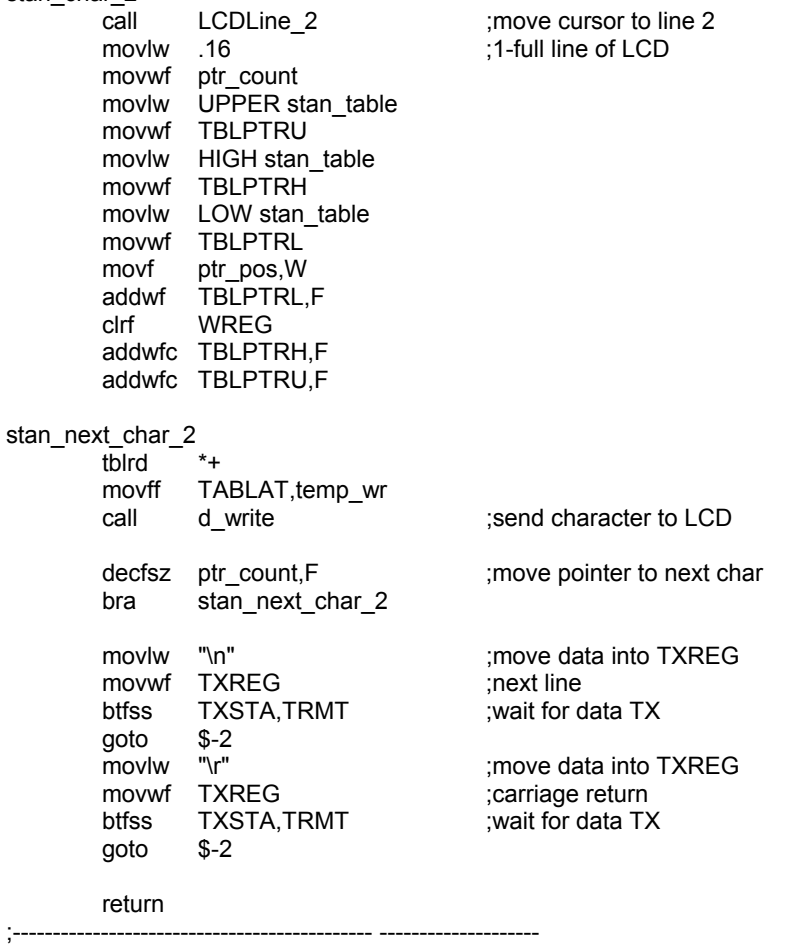

;------------------ 100ms Delay ---------------------------- delay\_100ms movlw 0xFF

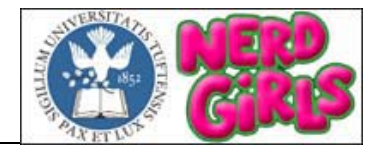

 movwf temp\_1 movlw 0x83 movwf temp\_2 d100l1 decfsz temp\_1,F bra d100l1 decfsz temp\_2,F bra d100l1 return ;---------------- 1s Delay ------------------------------- delay\_1s movlw 0xFF movwf temp\_1 movwf temp\_2 movlw 0x05 movwf temp\_3 d1l1 decfsz temp\_1,F bra  $d111$  decfsz temp\_2,F bra d1l1 decfsz temp\_3,F bra d1l1 return ;---------------- Set Current Time ------------------------ set\_time movlw .128 ;send "RA4= --> RBO= ++" to LCD movwf ptr\_pos call stan\_char\_2 set\_time\_again<br>btfss scroll ;wait for button release bra \$-2 call LCDLine\_1 ;start at 0x00 on LCD btfss select ;wait for RB0 button release bra \$-2 call delay\_100ms<br>btfss select ;incre select ;increment hours (tens) ? bra inc\_hours bra next\_digit inc\_hours incf hours<br>movf hours,W ;check if hours has passed 12 ? sublw .13 btfss STATUS,Z bra next\_digit clrf hours ;YES, reset hours to 00 next\_digit btfss scroll ; move to next digit bra inc\_mins movf hours,W call bin\_bcd ;get hours ready for display movf MsD, W ;send tens digit movwf temp\_wr

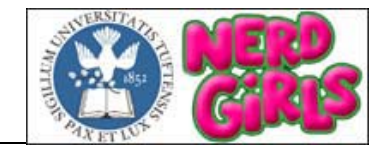

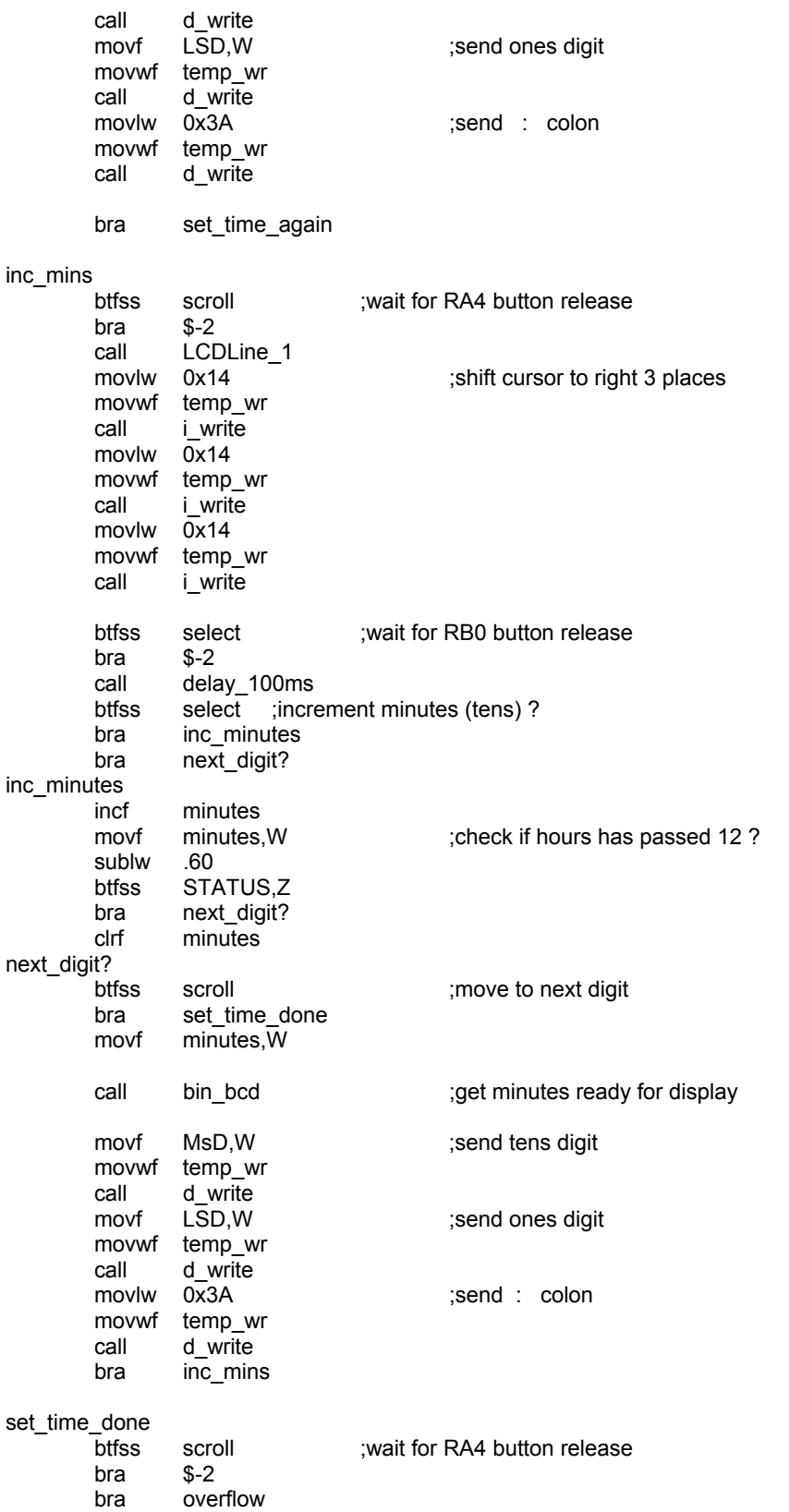

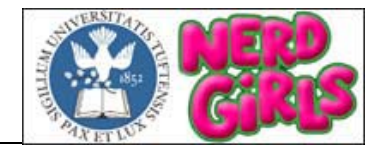

;---------------- Binary (8-bit) to BCD ------------------ 255 = highest possible result bin\_bcd clrf MSD clrf MsD movwf LSD ;move value to LSD ghundreth movlw .100 ;subtract 100 from LSD subwf LSD,W btfss STATUS, C ; is value greater than 100 bra gtenth ;NO goto tenths<br>movwf LSD ;YES, move sub LSD ;YES, move subtraction result into LSD<br>
MSD,F ;increment hundreths incf MSD,F ;increment hundreths bra ghundreth gtenth movlw .10 ;take care of tenths subwf LSD,W btfss STATUS,C bra over ;finished conversion movwf LSD<br>incf MsD,F incf MsD,F ;increment tenths position bra gtenth over  $;0 - 9$ , high nibble = 3 for LCD<br>movf MSD,W  $;get BCD$  values ready for LCI MSD, W ;get BCD values ready for LCD display xorlw 0x30 ;convert to LCD digit movwf MSD movf MsD,W xorlw 0x30 ;convert to LCD digit movwf MsD movf LSD,W xorlw 0x30 ;convert to LCD digit movwf LSD retlw 0 --------------- Binary (16-bit) to BCD ------------ $xxx =$  highest possible result bin16\_bcd ; Takes number in NumH:NumL ; Returns decimal in ; TenK:Thou:Hund:Tens:Ones swapf NumH,W andlw 0x0F addlw 0xF0 movwf Thou addwf Thou,F addlw 0xE2 movwf Hund addlw 0x32 movwf Ones movf NumH,W andlw 0x0F addwf Hund,F addwf Hund,F addwf Ones,F addlw 0xE9 movwf Tens addwf Tens,F addwf Tens,F

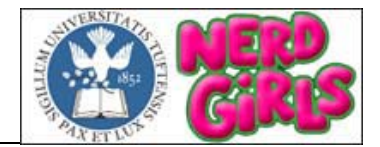

 swapf NumL,W andlw 0x0F addwf Tens,F addwf Ones,F rlcf Tens,F rlcf Ones,F comf Ones,F rlcf Ones,F movf NumL,W andlw 0x0F addwf Ones,F rlcf Thou,F movlw 0x07 movwf TenK movlw 0x0A ; Ten Lb<sub>1</sub>: decf Tens,F addwf Ones,F btfss STATUS,C bra Lb1 Lb<sub>2</sub>: decf Hund,F addwf Tens,F btfss STATUS,C bra Lb2 Lb<sub>3</sub>: decf Thou,F addwf Hund,F btfss STATUS,C bra Lb3 Lb4: decf TenK,F addwf Thou,F btfss STATUS,C bra Lb4 retlw 0 ;---------------------------- EEPROM WRITE ---------------------------- write\_eeprom ipsf SSPCON2, SEN ;start bit<br>btfsc SSPCON2, SEN SSPCON2,SEN goto \$-2<br>movlw B'10100000' ; send control byte (write) movwf SSPBUF ssprw btfsc SSPCON2, ACKSTAT ;ack? goto \$-2 movlw 0x00 ;send slave address HIGH byte movwf SSPBUF ssprw btfsc SSPCON2,ACKSTAT ;ack? goto \$-2

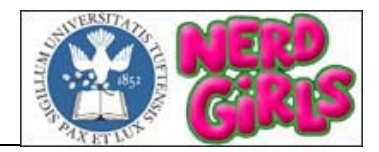

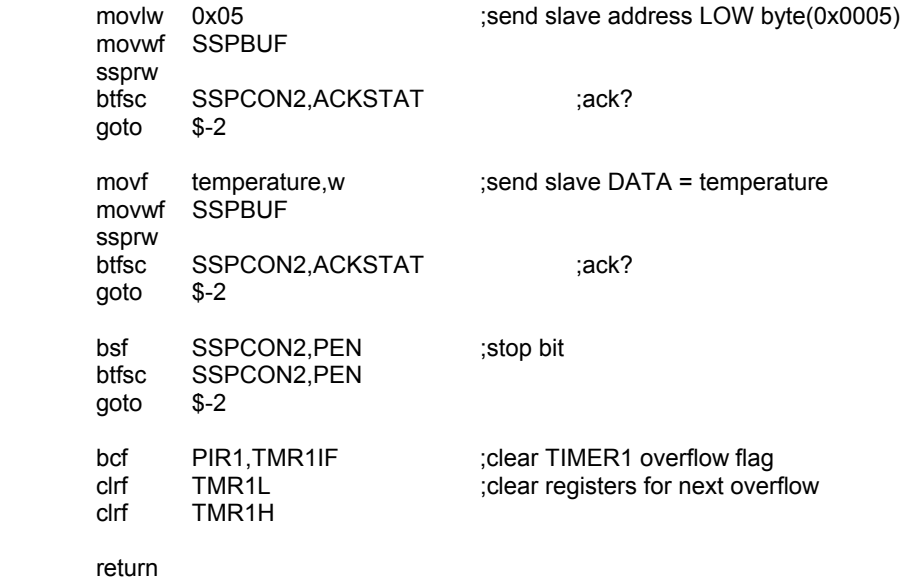

;\*\*\*\*\*\*\*\*\*\*\*\*\*\*\*\*\*\*\*\*\*\*\*\*\*\*\*\* \*\*\*\*\*\*\*\*\*\*\*\*\*\*\*\*\*\*\*\*\*\*\*\*\*\*\*\*

end

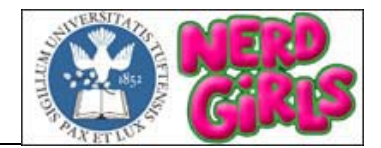

### **APPENDIX 7.3.1 LCD.ASM**

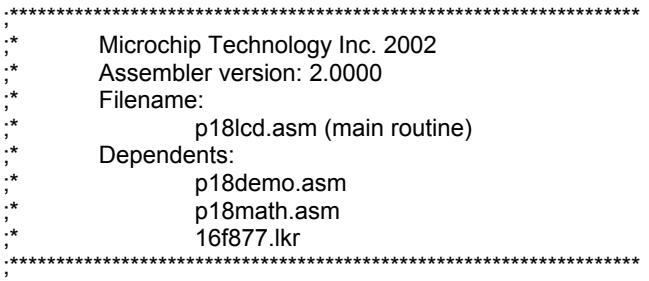

 list p=18f452 #include p18f452.inc

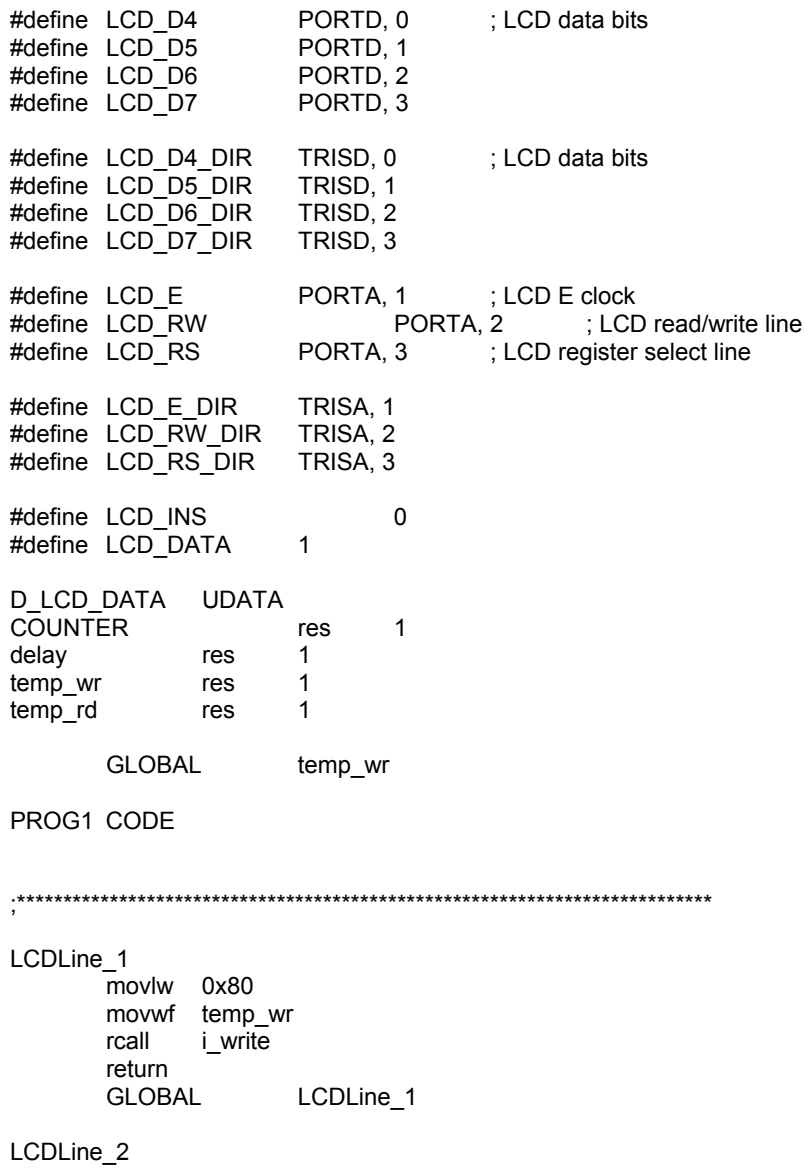

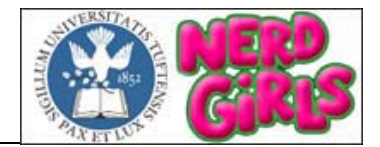

 movlw 0xC0 movwf temp\_wr rcall i\_write return GLOBAL LCDLine 2 ;write data d\_write movff temp\_wr,TXREG btfss TXSTA,TRMT<br>goto \$-2 goto  $\overline{a}$ rcall LCDBusy<br>bsf STATUS. STATUS, C rcall LCDWrite return GLOBAL d write ;write instruction i write rcall LCDBusy<br>bcf STATUS, STATUS, C rcall LCDWrite return GLOBAL i\_write rlcd macro MYREGISTER IF MYREGISTER == 1 bsf STATUS, C rcall LCDRead ELSE bcf STATUS, C rcall LCDRead ENDIF endm ;\*\*\*\*\*\*\*\*\*\*\*\*\*\*\*\*\*\*\*\*\*\*\*\*\*\*\*\*\*\*\*\*\*\*\*\*\*\*\*\*\*\*\*\*\*\*\*\*\*\*\*\*\*\*\*\*\*\*\*\*\*\*\*\*\*\*\*\* ; \*\*\*\*\*\*\*\*\*\*\*\*\*\*\*\*\*\*\*\*\*\*\*\*\*\*\*\*\*\*\*\*\*\*\*\*\*\*\*\*\*\*\*\*\*\*\*\*\*\*\*\*\*\*\*\*\*\*\*\*\*\*\*\*\*\*\* LCDInit clrf PORTA bcf LCD E DIR ;configure control lines bcf LCD\_RW\_DIR bcf LCD\_RS\_DIR movlw b'00001110' movwf ADCON1 ; Wait  $~15$ ms @ 20 MHz movlw 0xff<br>movwf COUNTER lil1 movlw 0xFF movwf delay rcall DelayXCycles decfsz COUNTER,F bra lil1 movlw b'00110000' ;#1 Send control sequence movwf temp\_wr bcf STATUS,C

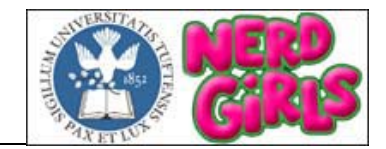

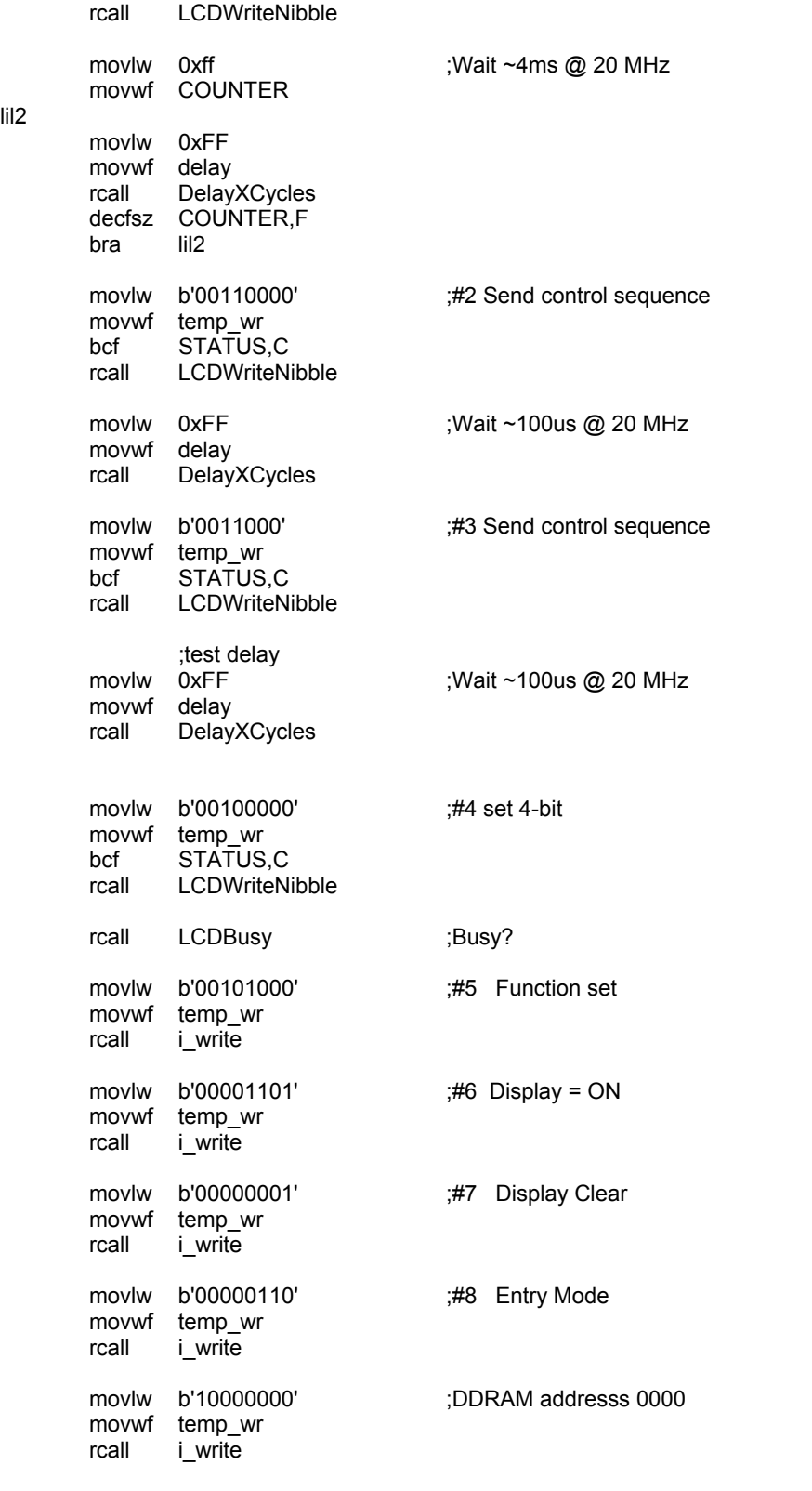

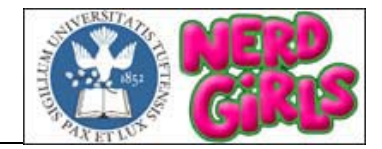

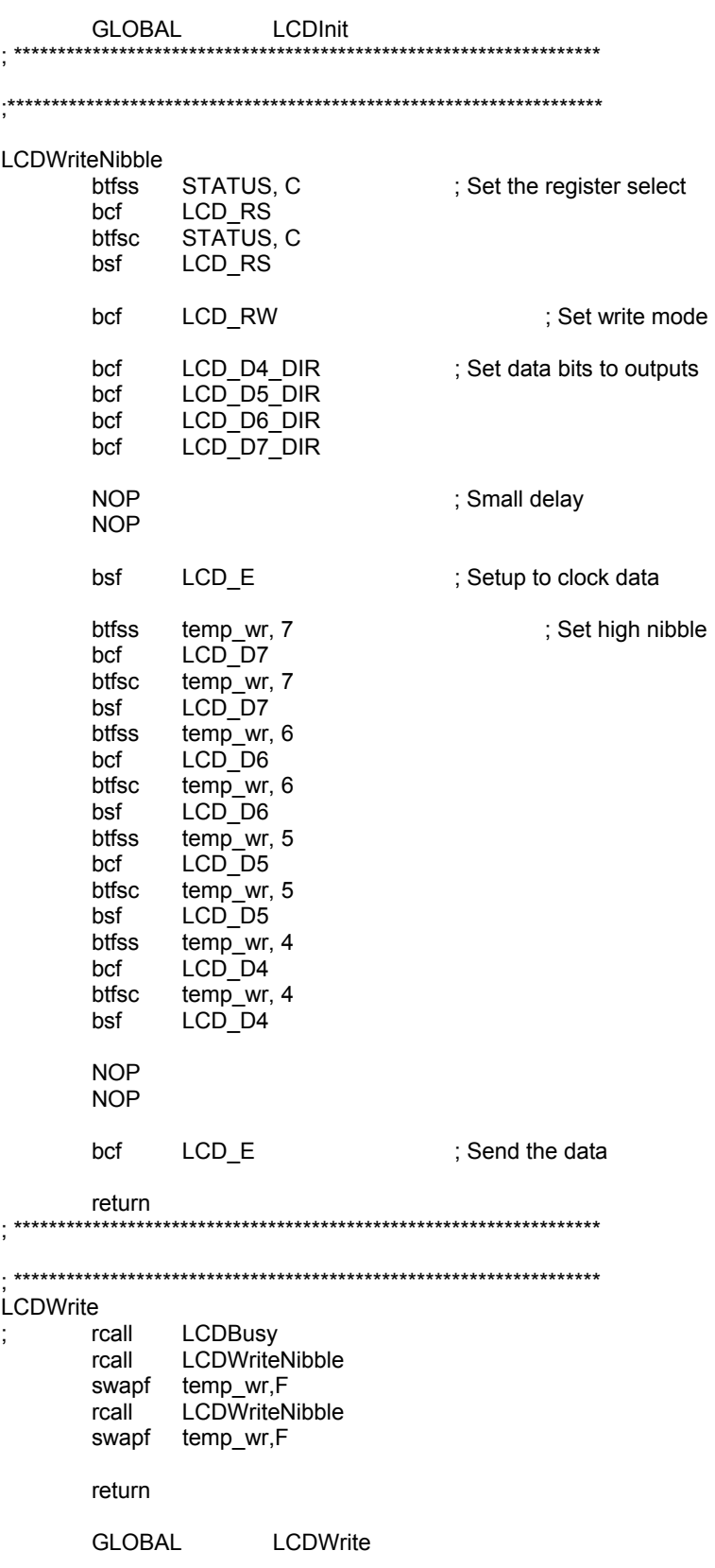

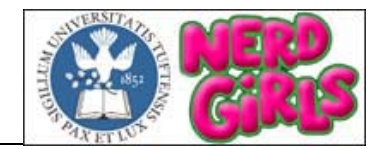

#### ; \*\*\*\*\*\*\*\*\*\*\*\*\*\*\*\*\*\*\*\*\*\*\*\*\*\*\*\*\*\*\*\*\*\*\*\*\*\*\*\*\*\*\*\*\*\*\*\*\*\*\*\*\*\*\*\*\*\*\*\*\*\*\*\*\*\*\*

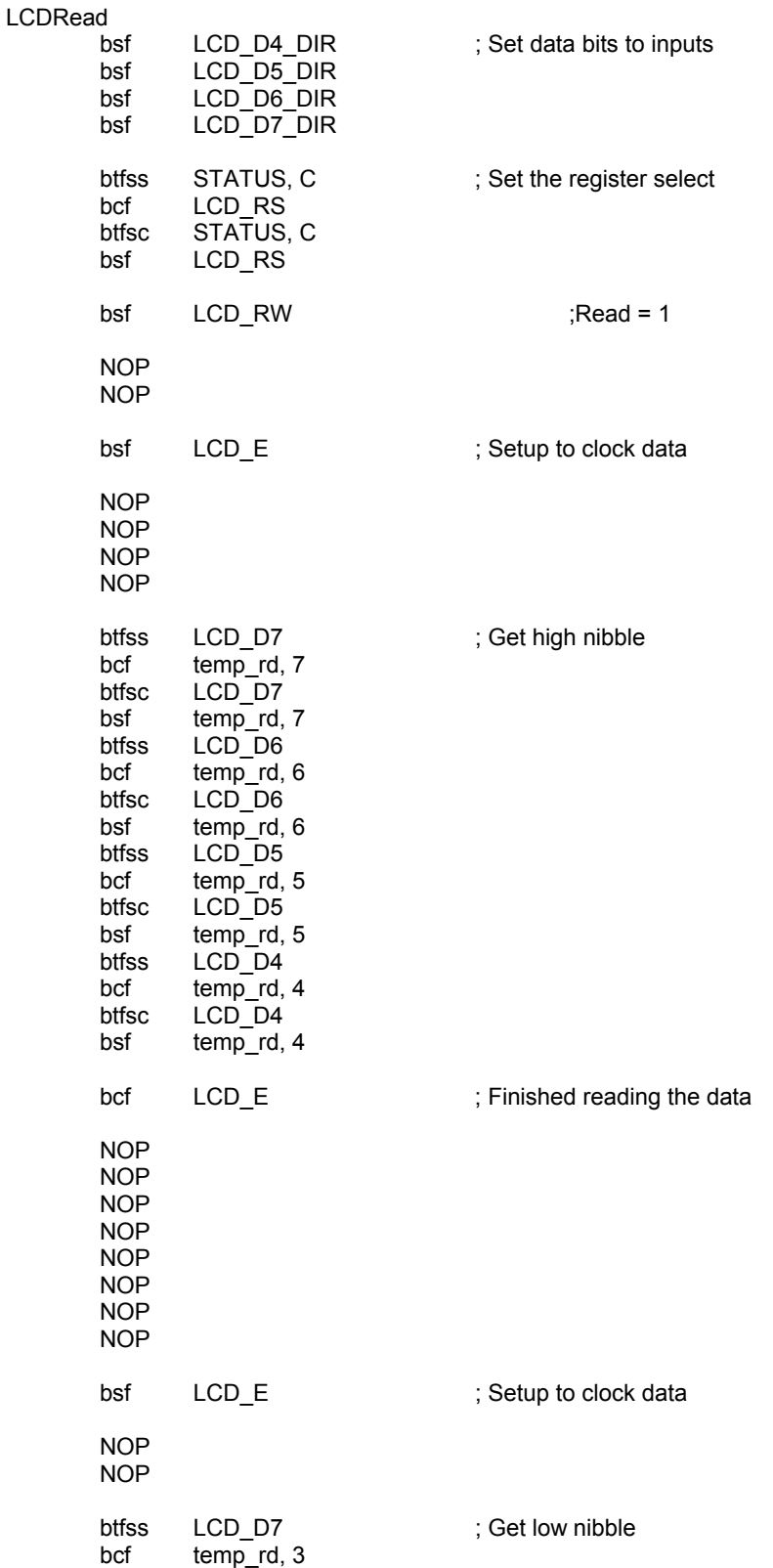

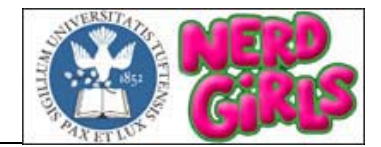

btfsc LCD D7 bsf temp\_rd, 3 btfss LCD\_D6 bcf temp\_rd, 2 btfsc LCD\_D6 bsf temp\_rd, 2<br>btfss LCD\_D5 btfss LCD\_D5<br>bcf temp rd,  $temp$ <sub>rd</sub>, 1 btfsc LCD\_D5 bsf  $temp$  rd, 1 btfss LCD\_D4<br>bcf temp\_rd,  $temp\_rd$ , 0 btfsc LCD\_D4 bsf temp\_rd, 0

bcf LCD\_E ; Finished reading the data

FinRd

 return ; \*\*\*\*\*\*\*\*\*\*\*\*\*\*\*\*\*\*\*\*\*\*\*\*\*\*\*\*\*\*\*\*\*\*\*\*\*\*\*\*\*\*\*\*\*\*\*\*\*\*\*\*\*\*\*\*\*\*\*\*\*\*\*\*\*\*\*

; \*\*\*\*\*\*\*\*\*\*\*\*\*\*\*\*\*\*\*\*\*\*\*\*\*\*\*\*\*\*\*\*\*\*\*\*\*\*\*\*\*\*\*\*\*\*\*\*\*\*\*\*\*\*\*\*\*\*\*\*\*\*\*\*\*\*\* **LCDBusy**  ; Check BF rlcd LCD\_INS btfsc temp\_rd, 7 bra LCDBusy return GLOBAL LCDBusy ; \*\*\*\*\*\*\*\*\*\*\*\*\*\*\*\*\*\*\*\*\*\*\*\*\*\*\*\*\*\*\*\*\*\*\*\*\*\*\*\*\*\*\*\*\*\*\*\*\*\*\*\*\*\*\*\*\*\*\*\*\*\*\*\*\*\*\* ; \*\*\*\*\*\*\*\*\*\*\*\*\*\*\*\*\*\*\*\*\*\*\*\*\*\*\*\*\*\*\*\*\*\*\*\*\*\*\*\*\*\*\*\*\*\*\*\*\*\*\*\*\*\*\*\*\*\*\*\*\*\*\*\*\*\*\* DelayXCycles decfsz delay,F bra DelayXCycles return ; \*\*\*\*\*\*\*\*\*\*\*\*\*\*\*\*\*\*\*\*\*\*\*\*\*\*\*\*\*\*\*\*\*\*\*\*\*\*\*\*\*\*\*\*\*\*\*\*\*\*\*\*\*\*\*\*\*\*\*\*\*\*\*\*\*\*\*

END

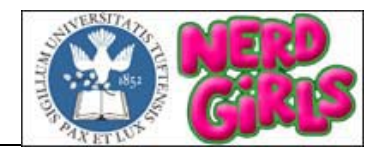

#### **APPENDIX 7.3.3 MATH.ASM**

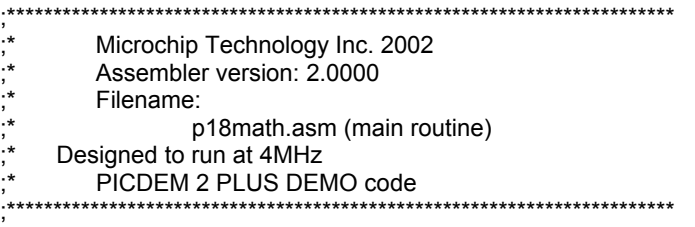

 list p=18f452 #include p18f452.inc

#define \_C STATUS,0

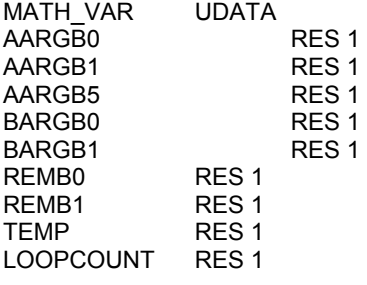

BTFSC \_C

ADDWF AARGB0, F

GLOBAL AARGB0, AARGB1, BARGB0, BARGB1, REMB0, AARGB5, REMB1, TEMP

```
PROG2 CODE
```
;---------------- 8 \* 8 UNSIGNED MULTIPLY -----------------------

; Max Timing: 3+12+6\*8+7 = 70 clks ; Min Timing: 3+7\*6+5+3 = 53 clks ; PM: 19 DM: 4 UMUL0808L CLRF AARGB1 MOVLW 0x08 MOVWF LOOPCOUNT MOVF AARGB0,W LOOPUM0808A RRCF BARGB0, F BTFSC \_C bra LUM0808NAP DECFSZ LOOPCOUNT, F bra LOOPUM0808A CLRF AARGB0 RETLW 0x00 LUM0808NAP BCF C bra LUM0808NA LOOPUM0808 RRCF BARGB0, F

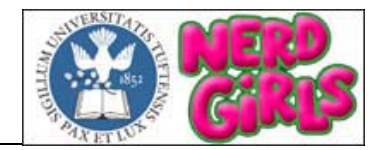

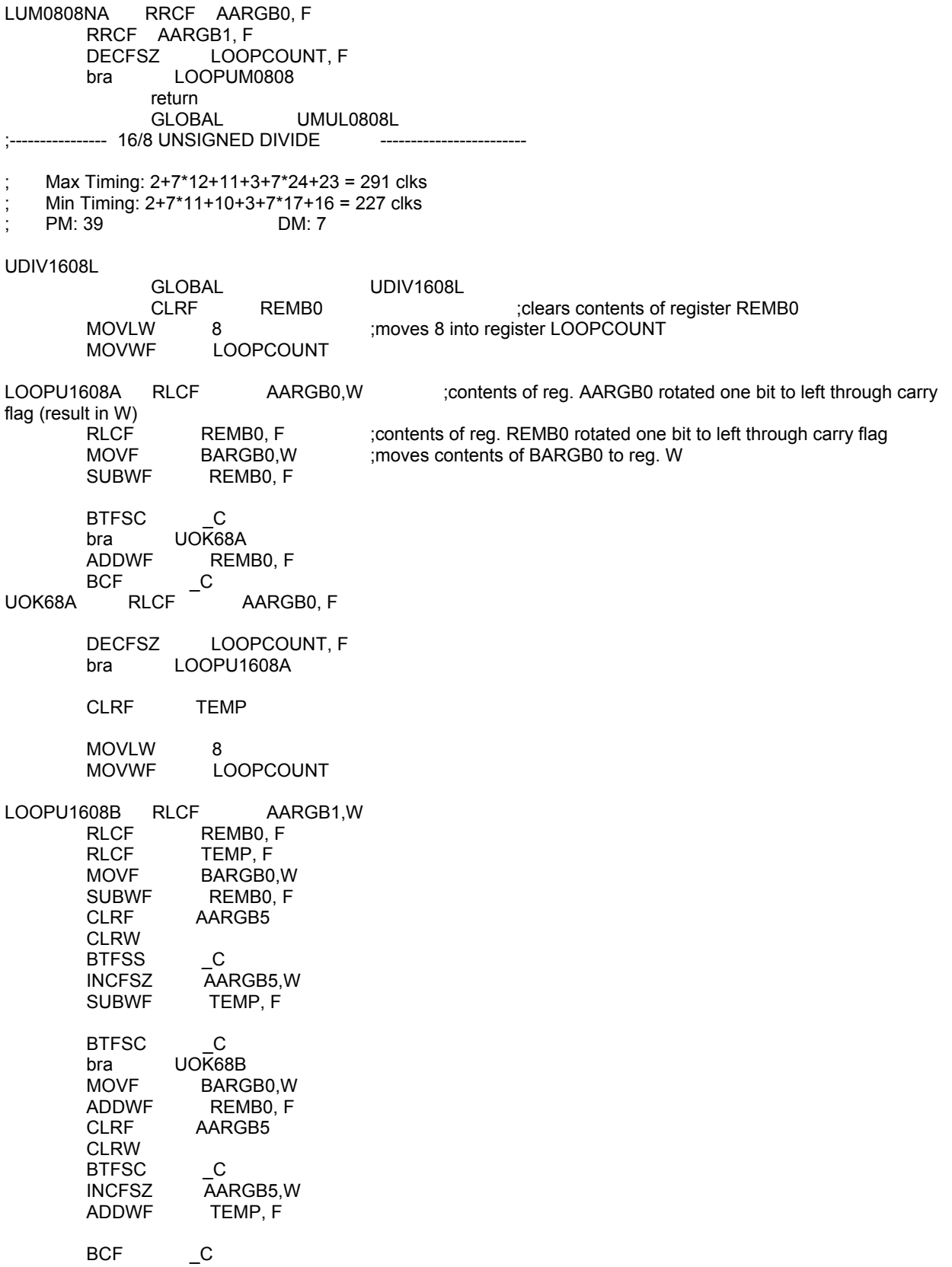

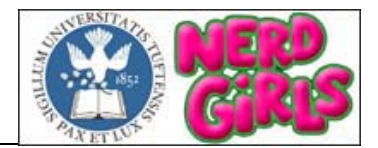

#### UOK68B RLCF AARGB1, F

DECFSZ LOOPCOUNT, F<br>bra LOOPU1608B LOOPU1608B return<br>GLOBAL UDIV1608L

end

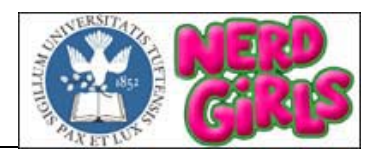

### **APPENDIX 7.3.4 P2PLSP18.LKR**

// Sample linker command file for 18F452i used with MPLAB ICD 2 // \$Id: 18f452i.lkr,v 1.1 2002/02/26 16:55:21 sealep Exp \$

#### LIBPATH .

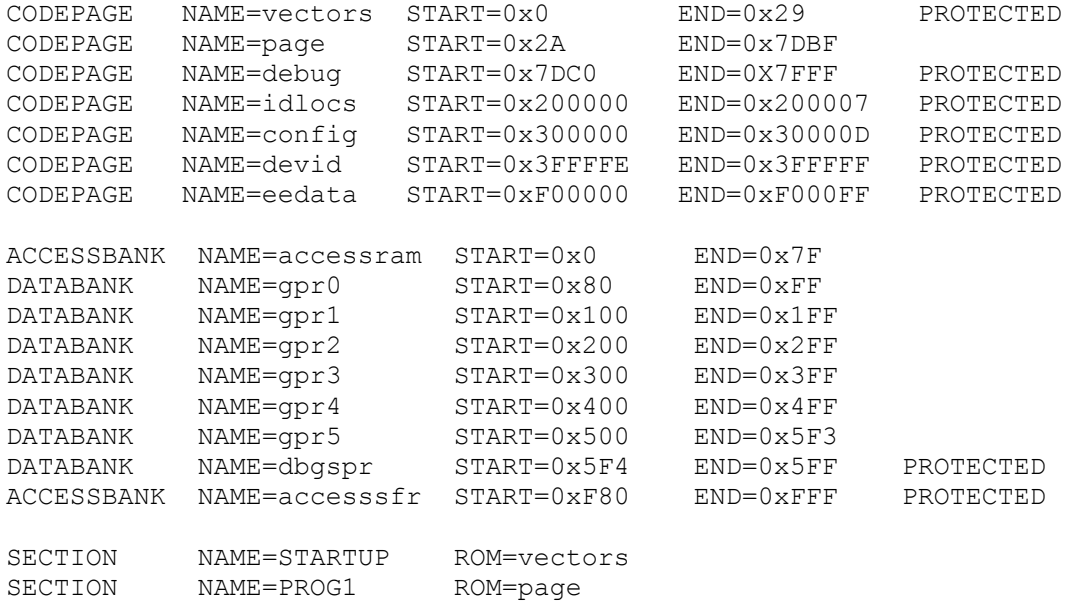

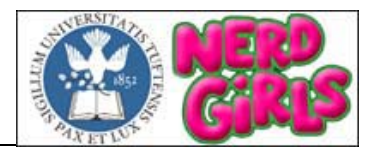

### **APPENDIX 7.4 DATASHEETS**

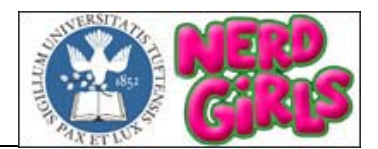

### **APPENDIX 7.4.1 PIC MICROCONTROLER**

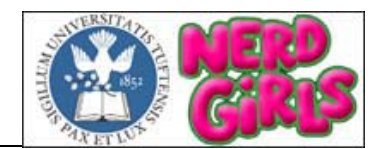

### **APPENDIX 7.4.2 DC/DC CONVERTER PT4122A**

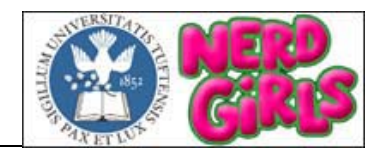

### **APPENDIX 7.4.3 DC/DC CONVERTER TPS6734IP**

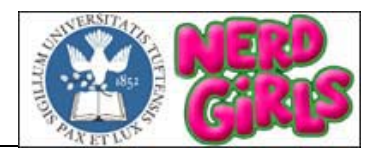

### **APPENDIX 7.4.4 PWM TL598CN**

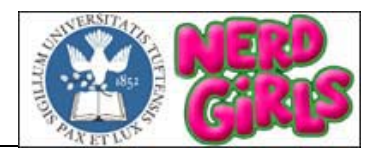

### **APPENDIX 7.4.4 PWM TL598CN**

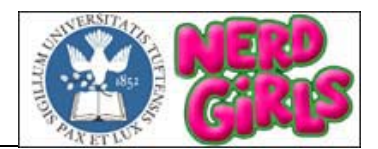

### **APPENDIX 7.4.5 DIODE 16CTU04S**

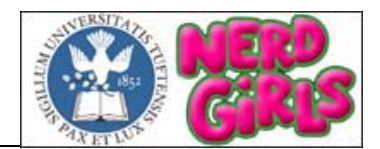

# **APPENDIX 7.4.6 LTC DAC 1451CM8**

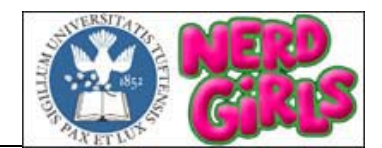

### **APPENDIX 7.4.7 MOSFET IXFX90N20Q**

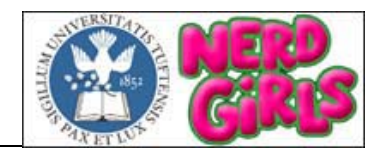

### **APPENDIX 7.4.8 MOSFET DRIVER MAX4420CPA**

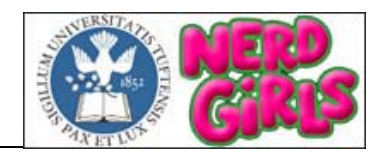

### **8. REFERENCES**

BP Solar. 2002. BP Solar International LLC. March 2003 <http://www.bpsolar.com/>

"International Ultrafast Rectifier 16CTU04S Data Sheet." International Rectifier, 2001.

"IXYS HiPerFET Power MOSFETs IXFX 90N20Q Data Sheet." IXYS, 2002.

"Linear Technology Micropower DACs." Linear Technology Corporation, 1995. "PIC18FXX8 Data Sheet." Microchip Technology Inc., 2002.

"Maxim High-Speed, 6A Single MOSFET Drivers Data Sheet." Maxim Integrated Products, 1992.

"MPASM and MPLINK PICmicro Quick Reference Guide." Microchip Technology Inc., 2000.

Predko, Myke. Programming and Customizing PICmicro Microcontrollers. New York: McMraw-Hill Companies, Inc., 2002.

"PT4120 Series Data Sheet." Texas Instruments Incorporated, 2002.

The Bit Bucket: Maximim Power Point Trackers. 1998. Team PrISUm. January 2003. <http://www.drgw.net/workshop/MPPT/mppt.html>

"TL598 Pulse-Width-Modulation Control Circuits." Texas Instruments Incorporated, 1999.

"TPS6734I Fixed 12-v 120-mA Boost-Converter Supply Data Sheet." Texas Instruments Incorporated, 1999.

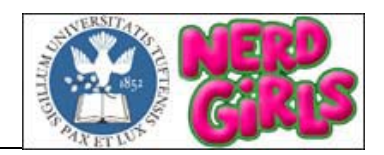

### **9. ACKNOWLEDGEMENTS**

We would like to thank our project advisor, Professor Karen Panetta, for her support throughout the year and for giving us the opportunity to work on a challenging and unique project with an amazing team of engineers.

We would also like to thank our project consultants, Matthew Heller, Richard Colombo, and Michael Quaglia, for their generous time, patience, and guidance with the MPPT design. We have learned valuable engineering project skills that we can apply to future endeavors.

Many thanks also go out to Project Manager Larisa Schelkin, Professor Steven Morrison, George Preble, and Warren Gagosian for their undying willingness to help with any aspect of the project.